# Inhaltsverzeichniss

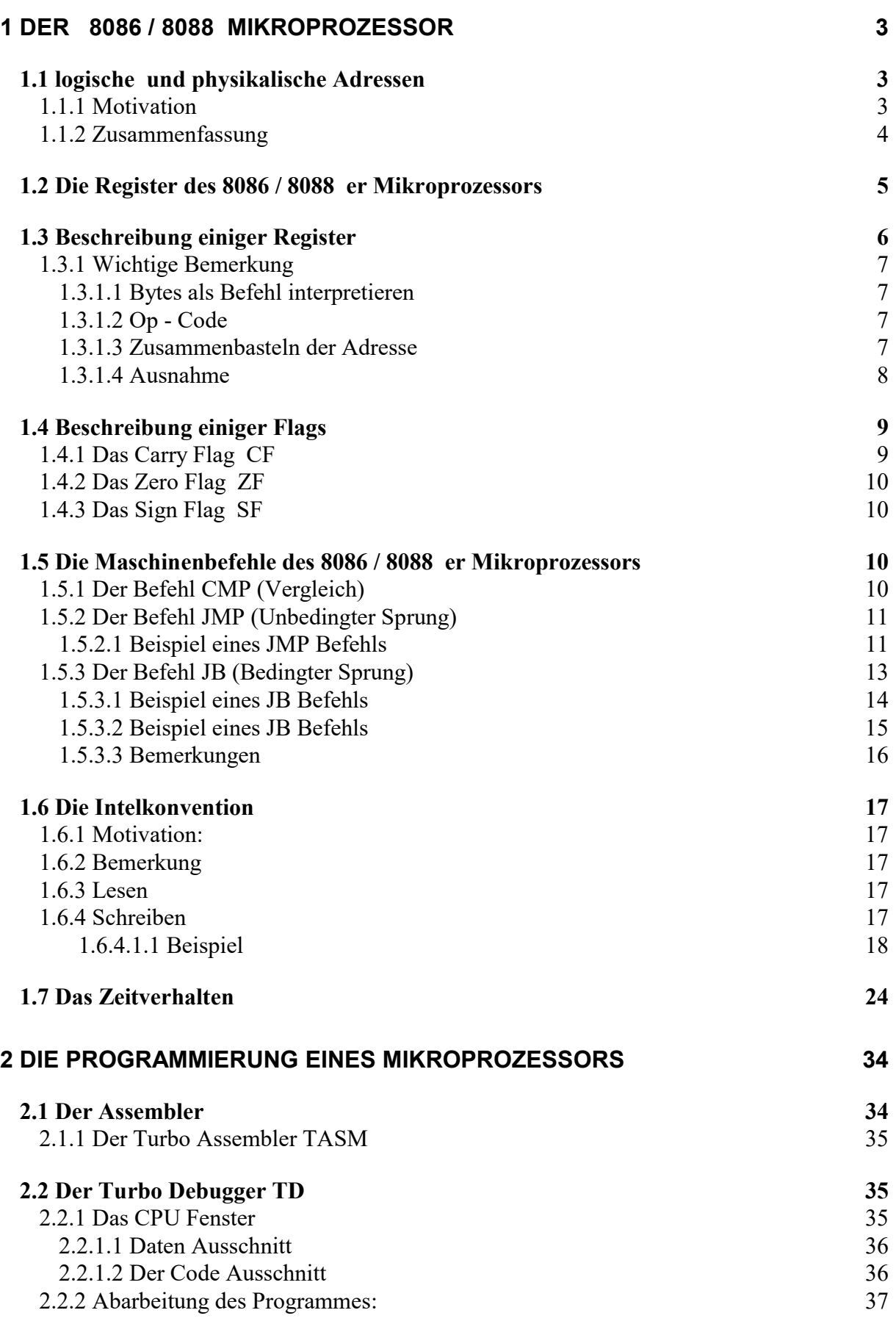

### 2.3 Programm - Beispiele 38

## 3 SYSTEMSOFTWARE 41

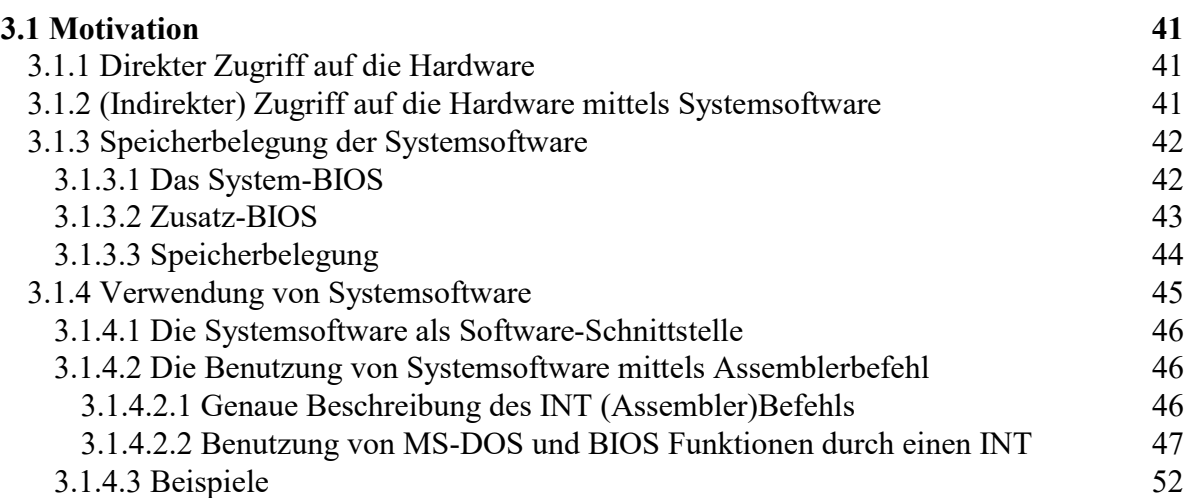

## 1 DER 8086 / 8088 MIKROPROZESSOR

Der 8086 er Mikroprozessor und der 8088 er Mikroprozessor von Intel haben einen Adressbus von 20 Bit Breite und können daher  $1MB$  ( $2^{20}$  Byte) Arbeitsspeicher adressieren. Man sagt, diese Prozessoren verfügen über einen 1MB großen Adressraum.

Die kleinste adressierbare Einheit dieses Adressraums ist ein Byte.

Jedes Byte des Arbeitsspeichers ist durch eine eindeutige Adresse ansprechbar, die zwischen 0 und  $2^{20}$  - 1 liegen muß. Diese Adresse wird als physikalische Adresse bezeichnet. Mit einem Speicherzugriff kann auf ein Byte oder auf zwei benachbarte Bytes (Wort) zugegriffen werden.

Bemerkung:

Beim 8086 er Mikroprozessor hat der Datenbus eine Breite von 16 Bit, beim 8088 er Mikroprozessor hat der Datenbus eine Breite von 8 Bit.

## 1.1 logische und physikalische Adressen

## 1.1.1 Motivation

Der 8086 / 8088 er Mikroprozessor kann 1 MB (= 1024 KB =  $2^{20}$  Byte) Arbeitsspeicher adressieren. Um diesen Speicherbereich adressieren zu können, ist ein 20 Bit breiter Adressbus nötig. Die physikalische Adresse ist eine 20 Bit Größe und wird über die Adressleitungen auf den Adressbus ausgegeben.

Die internen Register des 8086 / 8088 er Mikroprozessors sind jedoch nur 16 Bit breit. Das bedeuted, daß die physikalische 20 Bit Adresse aus zwei 16 - Bit -Teilkomponenten aufgebaut werden muß. Dies ist eine charakteristische Eigenschaft des 8086 / 8088 er Mikroprozessors, die von den sonstigen 16 - Bit Mikroprozessoren abweicht.

Die physikalische Adresse wird aus der Segmentadresse, (die in einem bestimmten Register steht) und der Offsetadresse, (die auch in einem bestimmten Register steht), aufgebaut. Statt Segmentadresse und Offsetadresse sagt man kurz Segmet bzw. Offset.

Die Darstellung der physikalischen Adresse in der Form Segment : Offset nennt man logische Adresse.

Berechnung der physikalischen Adresse ( in einem speziellen 20 Bit Register):

physikalische Adresse = Segment \* 16 + Offset

Bemerkung:

1) Multiplikation mit 16 bedeuted, daß an das Bitmuster 4 Nullen angehängt werden; es wird also 20 Bit breit.

2) Falls nicht anders gekennzeichnet, sind in diesem Skript alle Adressen der Form Segment:Offset, hexadezimal !!

## 1.1.2 Zusammenfassung

Zum Programmieren des 8086 / 8088 benötigt man nicht die physikalische Adresse, sondern die (nicht eindeutige) Segment : Offset Darstellung.

Der Arbeitsspeicher wird (gedanklich) in 16 Byte große Abschnitte unterteilt.

Abschnitt 0 beginnt bei Adresse 0,

Abschnitt 1 beginnt bei Adresse 16,

Abschnitt 2 beginnt bei Adresse 32, usw.

In der Segment : Offset Darstellung wird

- das Segment (Abschnitt), auf das man sich bezieht, angegeben und

- der Offset, als die auf dieses Segment bezogene relative Adresse, angegeben.

Segment bzw. Offset sind jeweils 2 Byte groß.

Beispiele:

Segment : Offset Physikalische Adresse (Segment \* 16 + Offset)

0000 : 0000  $\left[0.16^3 + 0.16^2 + 0.16^1 + 0.16^0\right] \cdot 16 + 0.16^3 + 0.16^2 + 0.16^1 + 0.16^0 = 0$ 

 $0000:0019$  $\left[0.16^{3} + 0.16^{2} + 0.16^{1} + 0.16^{0}\right] \cdot 16 + 0.16^{3} + 0.16^{2} + 1.16^{1} + 9.16^{0} = 25$ 

$$
0001:0009
$$
  

$$
[0.163 + 0.162 + 0.161 + 1.160].16 + 0.163 + 0.162 + 0.161 + 9.160 = 25
$$

1234 : ABCD  $[1 \cdot 16^3 + 2 \cdot 16^2 + 3 \cdot 16^1 + 4 \cdot 16^0] \cdot 16 + 10 \cdot 16^3 + 11 \cdot 16^2 + 12 \cdot 16^1 + 13 \cdot 16^0 = 118541$ 

Bemerkung:

1) Bei festgehaltener Segmentadresse läßt sich durch die Gesamtheit aller 16 - Bit Offset Adressen ein Speicherbereich von 64 KByte adressieren.

Diesen 64 KByte Speicherbereich nennt man auch 'Segment'

Innerhalb des Segments gibt die Offsetadresse den Abstand relativ zur Segmentadresse an. Man nennt die Offsetadresse häufig die effektive Adresse EA.

2) Von der Adresse F000:0000 bis zur Adresse F000:FFFF befindet sich der ROM (Read Only Memory d.h: dieser Bereich des Arbeitsspeichers kann nur gelesen aber nicht beschrieben werden). Hier befindet sich das Programm und die Daten für den Boot-Vorgang und die BIOS Funktionen.

## 1.2 Die Register des 8086 / 8088 er Mikroprozessors

Zusätzlich zum Arbeitsspeicher gibt es noch einige Speicherstellen, Register genannt, die 2 Byte groß sind.

Wenn der Mikroprozessor bestimmte Befehle abarbeitet, wird der Inhalt dieser Register verändert.

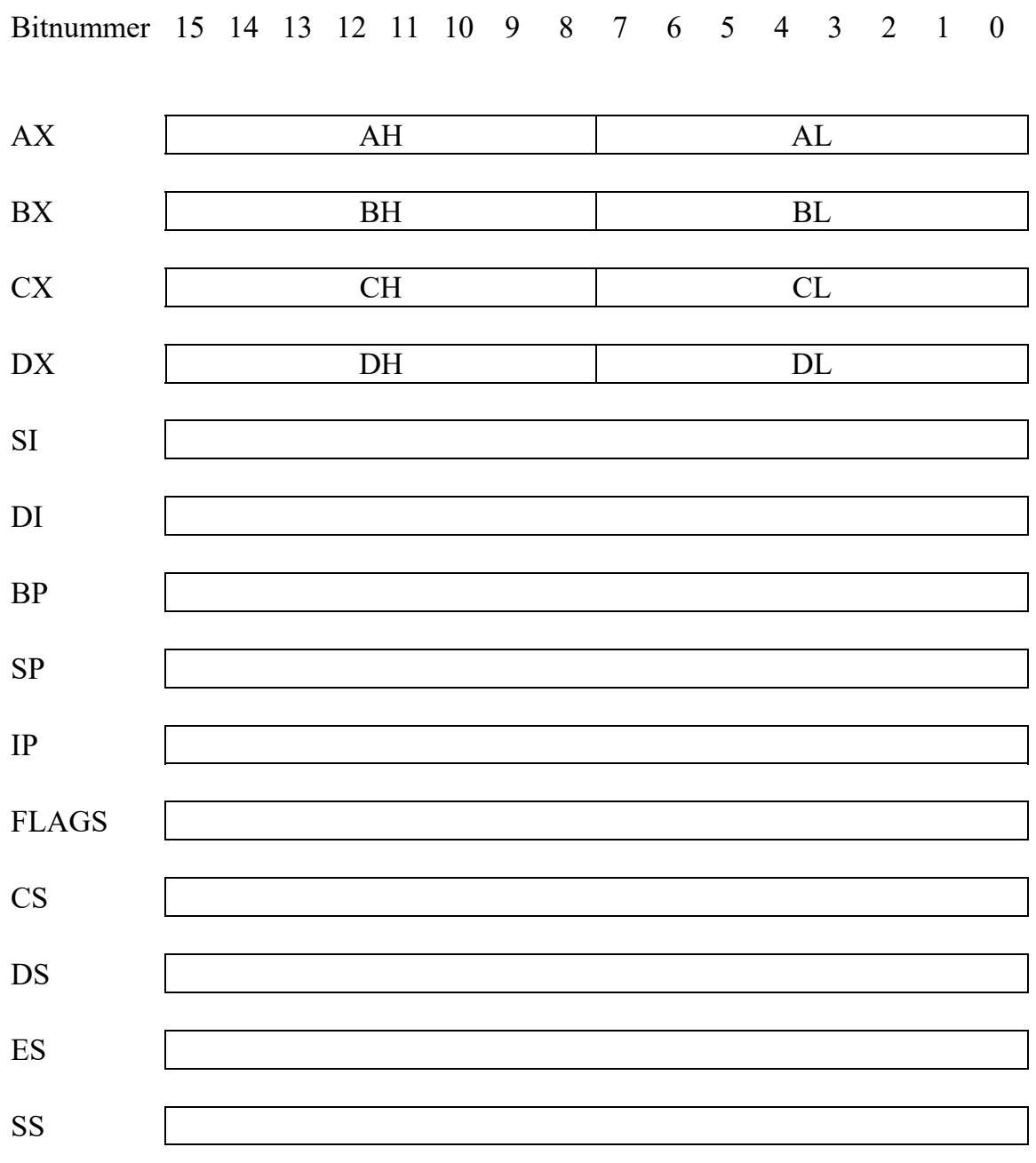

## 1.3 Beschreibung einiger Register

AX, BX, CX, DX nennt man die allgemeinen Register. Mit jedem dieser Register können arithmetische und logische Operationen durchgeführt werden. Der Akkumulator AX nimmt eine Sonderstellung ein. Bei vielen Befehlen führt die Verwendung des Akkumulators anstelle eines anderen Registers zu kürzerem Maschinenbefehl und zu kürzeren Befehlsausführungszeiten.

CS, DS, ES, SS nennt man die Segment Register. Die Segment Register dienen zur Adressierung des Arbeitsspeichers.

Die allgemeinen Register (und nur diese) lassen sich in zwei 8 Bit Register aufteilen und zwar in einen sogenannten High und einen Low Teil. Diese 8 Bit Register lassen sich ebenso ansprechen und verwenden wie ein 16 Bit Register. Sie können jedoch nur ein Byte statt ein Wort (2 Byte) aufnehmen. Wird eine 16 Bit Operation durchgeführt, so ist z.B. das DX Register zu verwenden, bei einer 8 Bit Operation kann dagegen das DH oder das DL Register verwendet werden.

Beispiele:

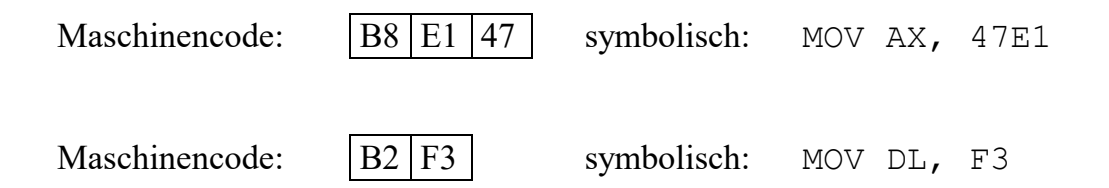

Der Befehlssatz des 8086 / 8088 er Mikroprozessors erlaubt, daß nur das Register BX als Adresse (besser Offset einer Adresse) verwendet werden darf.

Das BX Register kann also im Gegensatz zu AX, CX, DX als Adresse verwendet werden: MOV AX, [BX] ist daher möglich (siehe später)

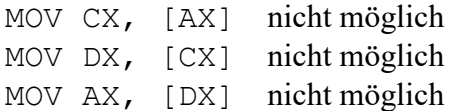

Der Befehlszähler IP spielt eine wichtige Rolle bei der Ausführung eines Programms. Zusammen mit dem CS Register gibt CS : IP in der Segment : Offset Darstellung die Adresse des nächsten auszuführenden Befehls im Arbeitsspeicher an.

Die Reihenfolge der Ausführung der einzelnen Befehle geschieht also nach folgendem sich wiederholenden Schema:

1)

Befehl ausführen, dessen Adresse bei CS : IP beginnt.

Nach Ausführung dieses Befehls bekommt der Befehlszähler IP einen neuen Wert.

2) weiter mit 1)

## 1.3.1 Wichtige Bemerkung

## 1.3.1.1 Bytes als Befehl interpretieren

Der Mikroprozessor versucht die Bitfolge an der Adresse CS : IP als einen Befehl aus dem Befehlssatz zu interpretieren. Er versucht dies, auch wenn dort Daten stehen wie z.B. 4711 oder ein Text wie "Hallo wie geht es dir ?".

Falls die Bitfolge kein Befehl aus dem Befehlssatz ist, wird ein Hardware Interrupt ausgelöst.

## 1.3.1.2 Op - Code

Der Op-Code eines Maschinenbefehls besteht aus ein oder zwei Bytes.

Der Mikroprozessor versucht den Maschinenbefehl anhand des ersten Bytes des Op-Codes zu erkennen (anschaulich: im Handbuch zu finden).

Gelingt dies nicht, weil es mehrere Maschinenbefehle mit diesem Op-Code gibt, benutzt der Mikroprozessor das zweite Byte im Op-Code um den Maschinenbefehl zu erkennen (identifizieren).

## 1.3.1.3 Zusammenbasteln der Adresse

Zugriff eines Maschinenbefehls auf eine Adresse im Arbeitsspeicher:

Wenn bei der Ausführung eines Maschinenbefehls auf einen Speicheroperanden (an einer Adresse im Arbeitsspeicher) zugegriffen werden muß ,

(z.B: Kopiere den Inhalt an der Adresse 6574:7843 ins Register AL),

muß dessen Adresse im Operandenteil des Maschinenbefehls stehen.

Leider ist dies nicht ganz richtig.

Im Operandenteil steht nur der Offset dieser Adresse.

Woher holt sich der Mikroprozessor aber das Segment dieser Adresse ?

Das Segment holt er sich standardmäßig aus dem Register DS, einem sogenannten Segmentregister. (CS, DS, ES, SS heißen Segmentregister).

Das heißt der Programmierer muß zu Beginn seines Programms das Segment der Adresse an der seine ganzen Daten (auf die er mit Maschinenbefehlen zugreifen kann) beginnen, in das Segmentregister DS kopieren !

## Bem:

### Adressen werden innerhalb von symbolischen Befehlen in eckigen Klammern [ ] geschrieben.

Beispiel 1: MOV AX,[A234] bedeutet, daß der Inhalt der Adresse DS:A234 in den Akkumulator AX kopiert wird.

Beispiel 2: MOV AX,[BX] bedeutet, daß der Inhalt der Adresse DS:BX in den Akkumulator AX kopiert wird.

Beispiel 3: MOV AX, [AB12] bedeutet, daß der Inhalt der Adresse DS:AB12 in den Akkumulator AX kopiert wird.

Beispiel 4: MOV AX, AB12 bedeutet, daß die Konstante AB12 in den Akkumulator AX kopiert wird.

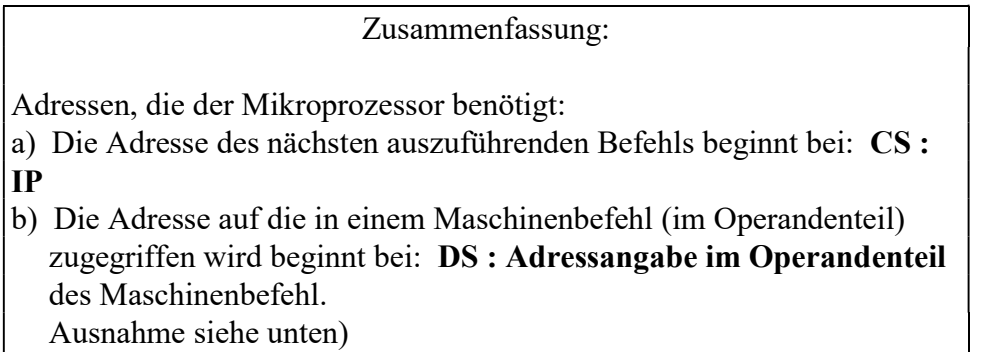

### 1.3.1.4 Ausnahme

Wenn bei der Ausführung eines Maschinenbefehls auf einen Speicheroperanden (an einer Adresse im Arbeitsspeicher) zugegriffen werden muß, holt sich der Mikroprozessor das Segment dieser Adresse standardmäßig aus dem Register DS (siehe oben). Wenn er sich das Segment aus einem anderen Segmentregister holen soll, muß dieses Segmentregister im Assemblerbefehl angegeben werden.

Beispiele: MOV AX, [CS:A234] MOV AX, [DS:A234] MOV AX, [ES:A234] MOV AX, [SS:A234]

## 1.4 Beschreibung einiger Flags

Das Flag Register enthält alle relevanten Informationen über den Status des Mikroprozessors und die Resultate der letzten Befehle.

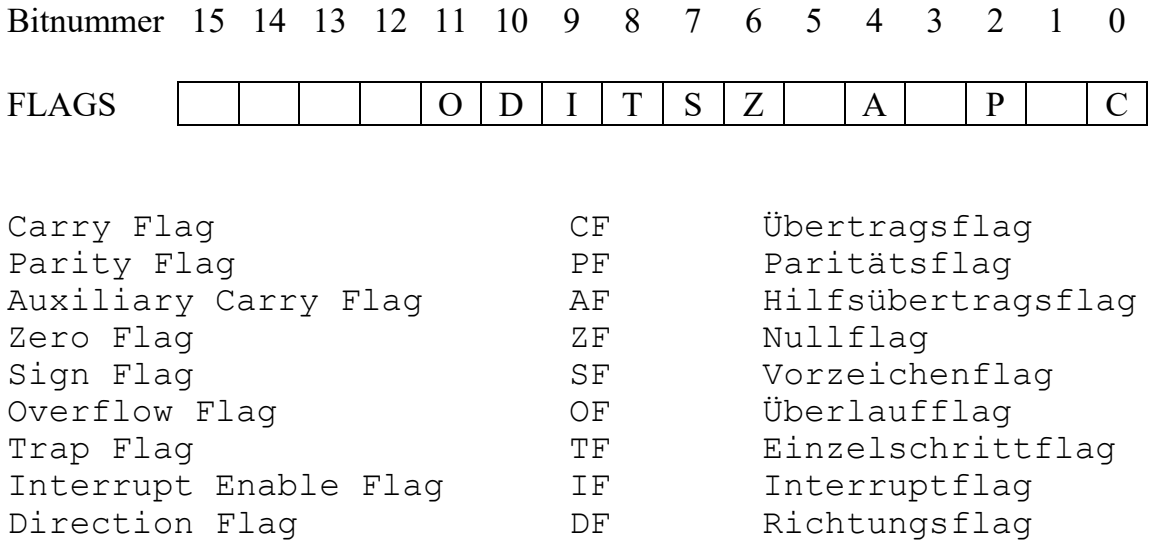

## 1.4.1 Das Carry Flag CF

wird gesetzt (auf 1) , wenn bei einer Operation ein Übertrag aus dem höchstwertigen Bit hinaus erfolgt (z.B. bei der Addition) oder wenn ein "Borgen" in das höchstwertige Bit hinein erfolgt (z.B. bei der Subtraktion), andernfalls wird dieses Flag gelöscht (auf 0 gesetzt). Das CF wird bei allen arithmetischen (Addition, Subtraktion, Multiplikation, Division) Operationen verändert.

#### Beispiele:

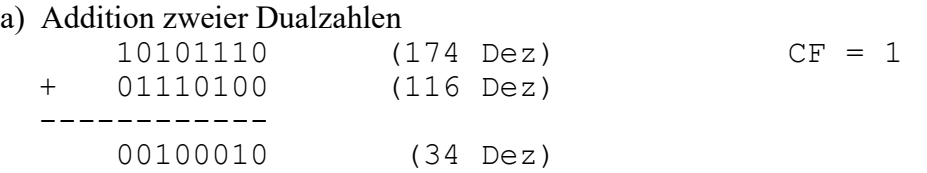

b) Subtraktion zweier Dualzahlen

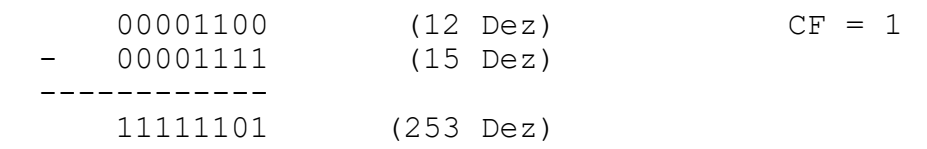

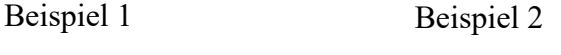

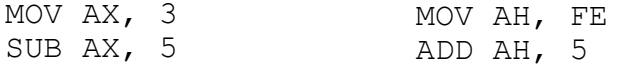

 $(CF = 1)$  $(CF = 1)$ 

## 1.4.2 Das Zero Flag ZF

wird gesetzt, wenn das Ergebnis nach einer Operation 0 ist, andernfalls wird es gelöscht.

Beispiel:

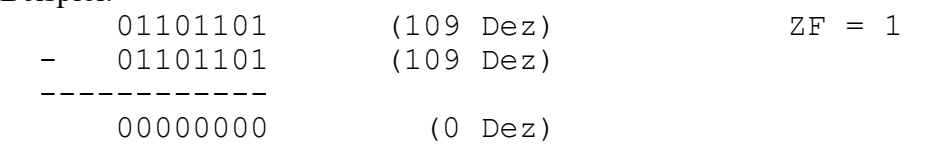

## 1.4.3 Das Sign Flag SF

wird gesetzt, wenn das höchstwertige Bit des Ergebnisses nach einer Operation gesetzt ist, andernfalls wird es gelöscht.

Beispiel:

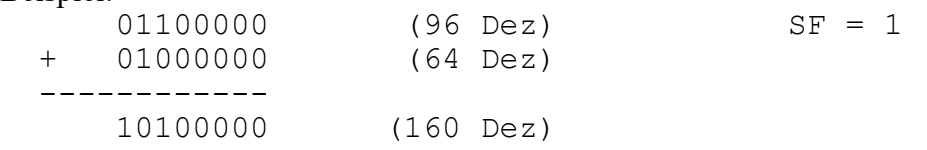

## 1.5 Die Maschinenbefehle des 8086 / 8088 er Mikroprozessors

Der kürzeste Maschinenbefehl ist ein Byte lang, der längste Befehl ist sechs Byte lang. Zwingend enthalten in jedem Maschinenbefehl ist nur das erste Byte mit dem Op - Code und der Information (Wort Bit), ob der Operand (falls vorhanden) im Maschinenbefehl 1 Byte oder 2 Byte groß ist.

Nur einer der Operanden eines Maschinenbefehls kann ein Speicheroperand sein !! Wenn der Maschinenbefehl Register oder Operanden verwendet, wird diese Information im 2. Byte gespeichert, das zum Operandenteil gehört.

## 1.5.1 Der Befehl CMP (Vergleich)

Beispiel: CMP AX, BX

führt eine Subtraktion durch (linker Operand minus rechter Operand), ohne das Ergebnis abzulegen. Es wird (nicht nur) das Carry Flag folgendermaßen verändert: Wenn bei der Subtraktion ein Borgen auftritt (d.h. der linke Operand ist kleiner als der rechte, falls man sie vorzeichenlos auffaßt), wird das Carry Flag gesetzt. Andernfalls wird es gelöscht. Der Befehl CMP unterscheidet sich vom Befehl SUB dadurch, daß bei SUB das Ergebnis im linken Operand abgespeichert wird.

## 1.5.2 Der Befehl JMP (Unbedingter Sprung)

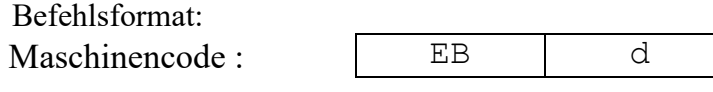

Symbolisch : JMP

verbal:

1) Der Befehlszähler wird um die Befehlslänge, also um 2, erhöht, kurz:

 $IP := IP + 2$ 

2) Das dem Op-Code folgende Byte (d) wird vom MP als eine Zahl zwischen -128 und 127 interpretiert, auf zwei Byte (vorzeichen)erweitert und anschließend zum Inhalt des Befehlszählers hinzuaddiert.

Kurzschreibweise:

IP  $:= IP + 2$ IP := IP + d

## 1.5.2.1 Beispiel eines JMP Befehls

1) Annahmen CS=7312, IP=0003 (sämtliche Angaben hexadezimal)

Die folgende Tabelle stellt einen Auszug aus dem Arbeitsspeicher dar. Adresse (Hex) Inhalt (Hex)

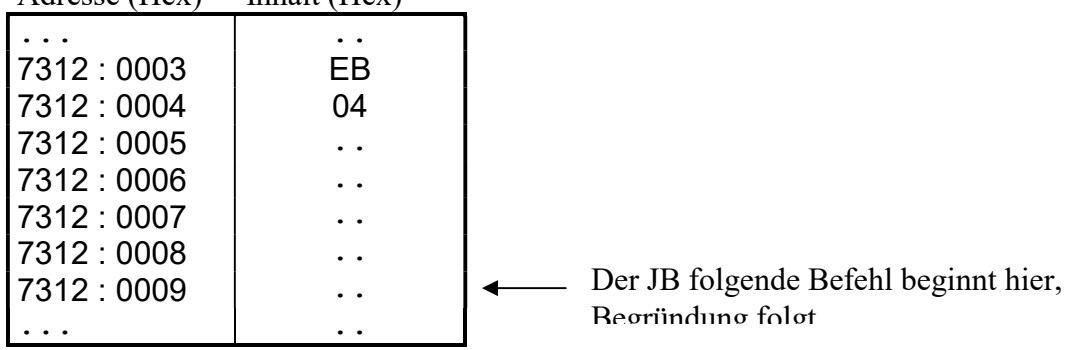

2) Was macht der Mikroprozessor ?

Der Mikroprozessor führt den Befehl aus, dessen Adresse bei CS:IP, also bei 7312:0003 beginnt. Anhand des Bytes des Op-Codes schaut er im Befehlssatz des Mikroprozessors nach und findet heraus, daß es sich um einen JB Befehl handelt:

EB 04 oder symbolisch JMP

Es geschieht nun (laut Befehlsbeschreibung oben) folgendes: 1) IP wird um die Befehlslänge (also 2) erhöht, d.h:  $IP = 0003+ 2 = 0005$ 

2) Das dem Op-Code (EB) des Befehls JMP folgende Byte (04) wird als positive Distanz 4 interpretiert (Distanz ist vorzeichenbehaftet).

Diese Distanz 4 wird als 2 Byte dargestellt (0004) und zum aktuellen Wert (0005) des Befehlszählers hinzuaddiert:

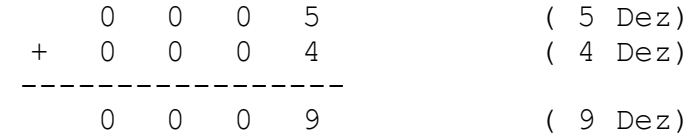

Der Befehlszähler hat nun also den Wert 0009

Das heißt der nächste Befehl, den der MP ausführt, beginnt an der Adresse 7312:0009

Bem:

Es ist üblich, daß bei der symbolischen Darstellung des JMP Befehls der neue Wert von IP dem Wort JMP folgend, dargestellt wird, hier: JMP 0009

### 1.5.2.2 Beispiel eines JMP Befehls

1) Annahmen

CS=0815, IP=0040 (sämtliche Angaben hexadezimal)

Die folgende Tabelle stellt einen Auszug aus dem Arbeitsspeicher dar. Adresse (Hex) Inhalt (Hex)

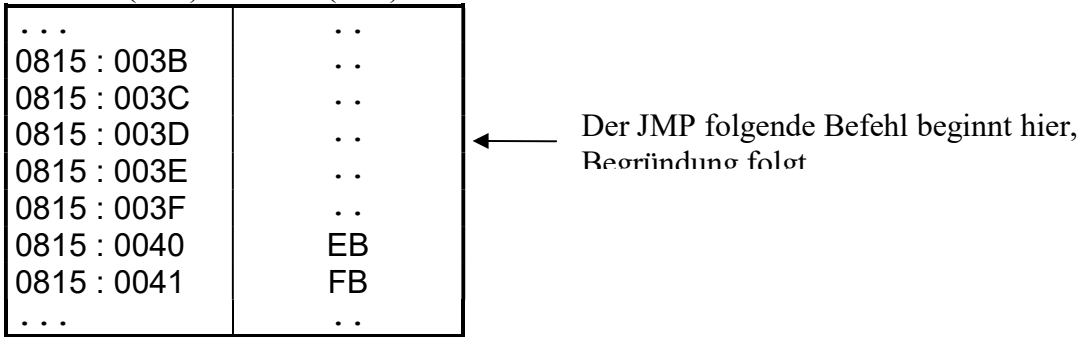

2) Was macht der Mikroprozessor ?

Der Mikroprozessor führt den Befehl aus, dessen Adresse bei CS:IP, also bei 0815:0040 beginnt. Anhand des Bytes des Op-Codes schaut er im Befehlssatz des Mikroprozessors nach und findet heraus, daß es sich um einen JB Befehl handelt:

$$
EB | FB
$$

oder symbolisch JMP

Es geschieht nun (laut Befehlsbeschreibung oben) folgendes: 1) IP wird um die Befehlslänge (also 2) erhöht, d.h:  $IP = 0040 + 2 = 0042$ 

2) Das dem Op-Code (EB) des Befehls JMP folgende Byte (FB) wird als negative Distanz -5 interpretiert (Distanz ist vorzeichenbehaftet).

Diese Distanz -5 wird als 2 Byte dargestellt (FFFB) und zum aktuellen Wert (0042) des Befehlszählers hinzuaddiert:

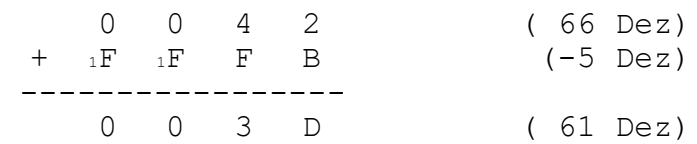

Der Befehlszähler hat nun also den Wert 003D

Das heißt der nächste Befehl, den der MP ausführt, beginnt an der Adresse 0815:003D Bem:

Es ist üblich, daß bei der symbolischen Darstellung des JMP Befehls der neue Wert von IP dem Wort JMP folgend, dargestellt wird, hier: JMP 003D

## 1.5.3 Der Befehl JB (Bedingter Sprung)

Befehlsformat:

Maschinencode :

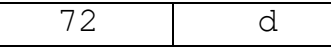

symbolisch : JB

verbal:

1) Der Befehlszähler wird um die Befehlslänge, also um 2, erhöht, kurz:  $IP := IP + 2$ 

2) Wenn das Carry Flag gesetzt ist (1), wird das dem Op-Code folgende Byte d vom MP als eine Zahl zwischen -128 und 127 interpretiert, auf zwei Byte (vorzeichen)erweitert und anschließend zum Inhalt des Befehlszählers hinzuaddiert.

Wenn das Carry Flag nicht gesetzt ist (0), passiert nichts.

Kurzschreibweise:

IP := IP + 2 IF  $CF = 1$  THEN  $IP := IP + d$ 

### 1.5.3.1 Beispiel eines JB Befehls

1) Annahmen

CS=4711, IP=0011, CF = 1 (sämtliche Angaben hexadezimal)

Die folgende Tabelle stellt einen Auszug aus dem Arbeitsspeicher dar. Adresse (Hex) Inhalt (Hex)

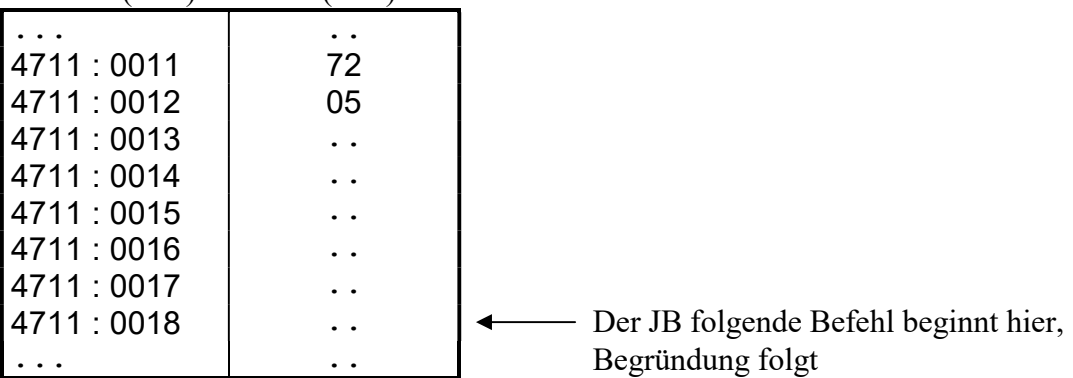

2) Was macht der Mikroprozessor ?

Der Mikroprozessor führt den Befehl aus, dessen Adresse bei CS:IP, also bei 4711:0011 beginnt. Anhand des Bytes des Op-Codes schaut er im Befehlssatz des Mikroprozessors nach und findet heraus, daß es sich um einen JB Befehl handelt:

72 05 oder symbolisch JB

Es geschieht nun (laut Befehlsbeschreibung oben) folgendes: 1) IP wird um die Befehlslänge (also 2) erhöht, d.h:  $IP = 0011 + 2 = 0013$ 

2) Da CF = 1, wird zu IP das dem Op-Code (72) des Befehls JB folgende Byte (05) als positive Distanz 5 interpretiert (Distanz ist vorzeichenbehaftet). Diese Distanz 5 wird als 2 Byte dargestellt (0005) und zum aktuellen Wert (0013) des Befehlszählers hinzuaddiert:

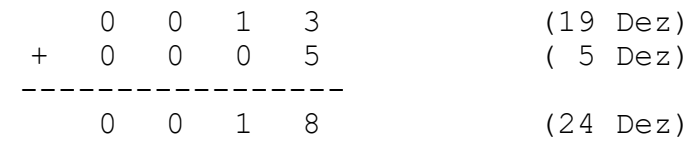

Der Befehlszähler hat nun also den Wert 0018

Das heißt der nächste Befehl, den der MP ausführt, beginnt an der Adresse 4711:0018

Bem:

Es ist üblich, daß bei der symbolischen Darstellung des JB Befehls der neue Wert von IP für den Fall daß  $CF = 1$  ist, JB folgend, dargestellt wird, hier: JB 0018

### 1.5.3.2 Beispiel eines JB Befehls

1) Annahmen

CS=8134, IP=0007, CF = 1 (sämtliche Angaben hexadezimal)

Die folgende Tabelle stellt einen Auszug aus dem Arbeitsspeicher dar. Adresse (Hex) Inhalt (Hex)

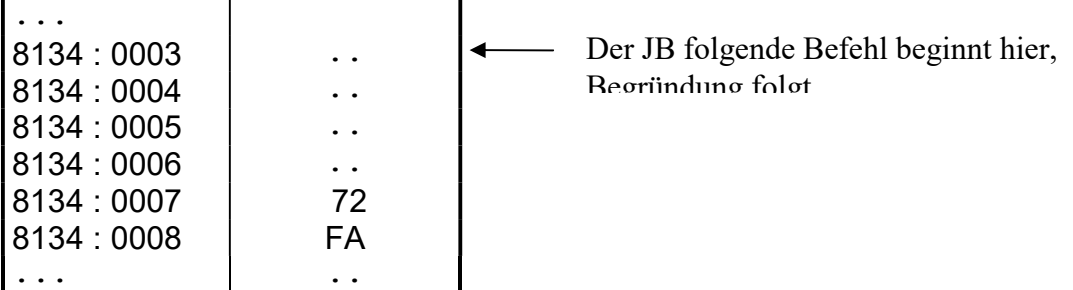

2) Was macht der Mikroprozessor ?

Der Mikroprozessor führt den Befehl aus, dessen Adresse bei CS:IP, also bei 8134:0007 beginnt. Anhand des Bytes des Op-Codes schaut er im Befehlssatz des Mikroprozessors nach und findet heraus, daß es sich um einen JB Befehl handelt:

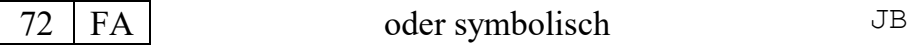

Es geschieht nun (laut Befehlsbeschreibung oben) folgendes: 1) IP wird um die Befehlslänge (also 2) erhöht, d.h:  $IP = 0007 + 2 = 0009$ 

2) Da CF = 1, wird zu IP das dem Op-Code (72) des Befehls JB folgende Byte (FA) als negative Distanz -6 interpretiert (Distanz ist vorzeichenbehaftet). Diese Distanz -6 wird als 2 Byte dargestellt (FFFA) und zum aktuellen Wert (0009) des Befehlszählers hinzuaddiert:

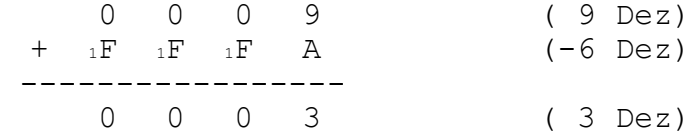

Der Befehlszähler hat nun also den Wert 0003

Das heißt der nächste Befehl, den der MP ausführt, beginnt an der Adresse 8134:0003

Bem:

Es ist üblich, daß bei der symbolischen Darstellung des JB Befehls der neue Wert von IP für den Fall daß CF = 1 ist, JB folgend, dargestellt wird, hier: JB 0003

### 1.5.3.3 Bemerkungen

1) Vorzeichen

Ob eine Bitfolge als vorzeichenlose oder vorzeichenbehaftete Dualzahl interpretiert wird, hängt nur vom Anwenderprogramm ab.

Der Prozessor "weiß" zum Beispiel nichts davon, ob im folgenden Befehl die Bitfolge 11111111 als -1 (Dez) oder 255 (Dez) angesehen wird. ADD AX, 11111111

Es gibt Befehle, die für vorzeichenlose und vorzeichenbehaftete Zahlen gelten, z.B: ADD, SUB Es gibt Befehle, die nur für vorzeichenlose Zahlen gelten, z.B: MUL , DIV Es gibt Befehle, die nur für vorzeichenbehaftete Zahlen gelten, z.B: IMUL, IDIV

Beispiel:

... CMP AX, BX JB M1 ...

Programmbeschreibung: a) Für vorzeichenlose Zahlen AX, BX gilt:  $M$ Wenn AX < BX, springe zu M1" Wenn nämlich  $AX \leq BX$  ist, wird durch CMP  $AX$ , BX das CF = 1.

b) Für vorzeichenbehaftete Zahlen AX, BX gilt NICHT: "Wenn AX < BX, springe zu M1" Man betrachte dazu folgende Gegenbeispiele:

CMP AX, BX

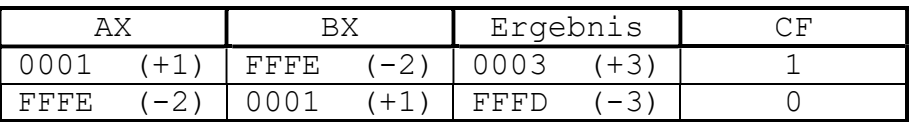

c) Damit für vorzeichenbehaftete Zahlen AX, BX gilt:

 $M$ Wenn AX < BX, springe zu M1"

muß der Befehl JB zu JL (Jump if Less) abgeändert werden, der für vorzeichenbehaftete Zahlen gilt. Also:

```
... 
CMP AX, BX 
JL M1 
...
```
3) Anfangszustand

Nach dem Einschalten (bzw nach einem Hardware-Reset) des Mikroprozessors 8086 stellt sich automatisch (hardwaremäßig) folgender Anfangszustand ein:

DS = 0000  $SS = 0000$  $ES = 0000$  $CS$  = FFFF IP = 0000

## 1.6 Die Intelkonvention

## 1.6.1 Motivation:

Im Operandenteil eines Maschinenbefehls können sich 2 Bytes befinden (A und B genannt) , die eine Adresse oder eine Konstante darstellen.

Annahme:

 $A = 00000000$ ,

 $B = 11111111$ 

A sei das erste Byte (d.h. mit der niederen Adresse im Arbeitsspeicher bzw. das dem Op-Code nähere Byte von den beiden).

B sei das zweite Byte (d.h. mit der höheren Adresse im Arbeitsspeicher bzw. das dem Op-Code fernere Byte von den beiden).

Frage:

Wie bastelt sich dann der Mikroprozessor aus diesen zwei Bytes eine Adresse bzw. eine Konstante ? Es gibt 2 Möglichkeiten:

Die Adresse oder Konstante könnte  $AB = 00000000111111111$  oder BA = 1111111100000000 heißen.

## 1.6.2 Bemerkung

In den 2 Byte großen Registern (z.B. AX) des Mikroprozessors ist das Byte mit der niedrigeren Adresse das sogenannte Low Byte, d.h. das Byte, das mit der Bitnummer 0 beginnt.

Das Byte mit der höheren Adresse ist das sogenannte High Byte, d.h. das Byte, das mit der Bitnummer 8 beginnt.

## 1.6.3 Lesen

Wenn bei der Abarbeitung eines Befehls zwei Bytes aus dem Speicher (Arbeitsspeicher oder Register) gelesen werden und daraus vom 8086 / 8088 er Mikroprozessor eine Adresse (besser Adressoffset) oder eine Konstante (also eine 2 Byte große Zahl) gebastelt wird, dann besteht der niederwertigere Teil dieser Zahl aus dem Byte im Speicher mit der niedrigeren Adresse und der höherwertigere Teil der Zahl aus dem Byte im Speicher mit der höheren Adresse.

## 1.6.4 Schreiben

Die Intelkonvention besagt folgendes:

Wenn eine 2 Byte große Zahl durch den 8086 / 8088 er Mikroprozessor in den Speicher (Arbeitsspeicher oder Register) geschrieben wird, dann wird das niederwertigere Byte dieser Zahl in den Speicher mit der niederen Adresse geschrieben und das höherwertigere Byte dieser Zahl in den Speicher mit der höheren Adresse geschrieben.

### 1.6.4.1.1 Beispiel

eines MOV Befehls (der Register BX und Speicheroperand 1234 verwendet)

1) Annahmen DS=7312H, CS=7441H, IP=0000

Die folgende Tabelle stellt einen Auszug aus dem Arbeitsspeicher dar. Adresse (Hex) Inhalt (Hex)

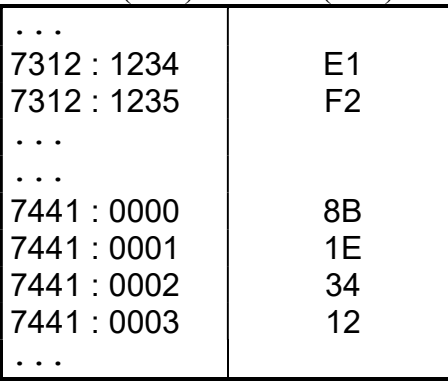

2) Was macht der Mikroprozessor ?

Der Mikroprozessor führt den Befehl aus, dessen Adresse bei CS:IP, also bei 7441:0000 beginnt. Anhand der zwei Bytes des Op-Codes (Ein Byte reicht nicht, warum ?) schaut er im Befehlssatz des Mikroprozessors nach und findet heraus, daß es sich um einen MOV Befehl handelt, genauer: (siehe Befehlssatz)

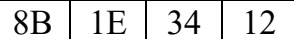

oder symbolisch MOV BX, [1234]

34 ist das Low Byte (weil es an der niedereren Adresse steht als das Byte 12) des Offsets des Speicheroperanden und 12 ist das High Byte des Offsets des Speicheroperanden, den der MOV Befehl in das Register BX kopiert.

MOV kopiert nun das Low Byte des Worts, das an der Adresse 7312:1234 beginnt (E1) in das Low Byte von BX (also BL) und das High Byte (F2) in das High Byte von BX (also BH). Nach dem Ende der Befehlsabarbeitung steht dann in BX:

 $BX \t\t F2 \t\t E1$ 

## Ein Ausschnitt aus dem Arbeitsspeicher

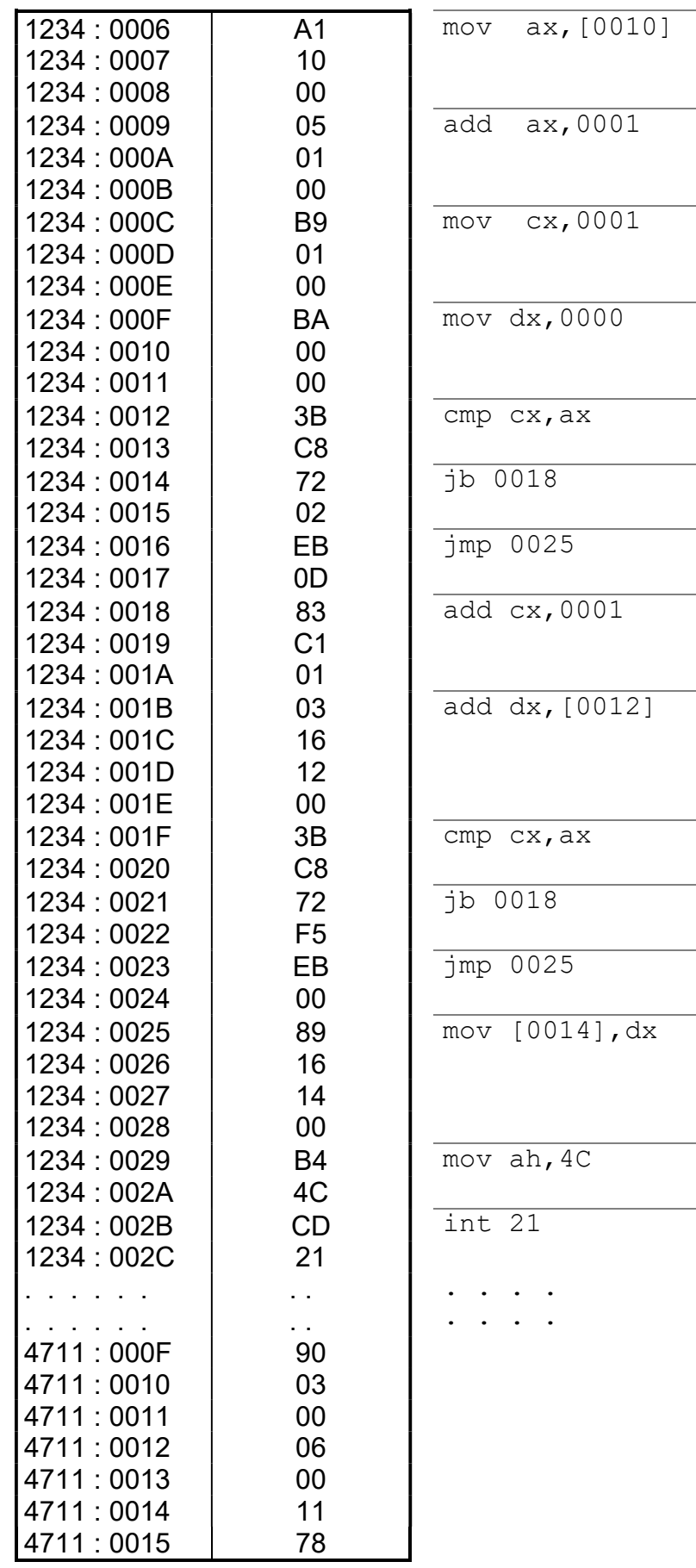

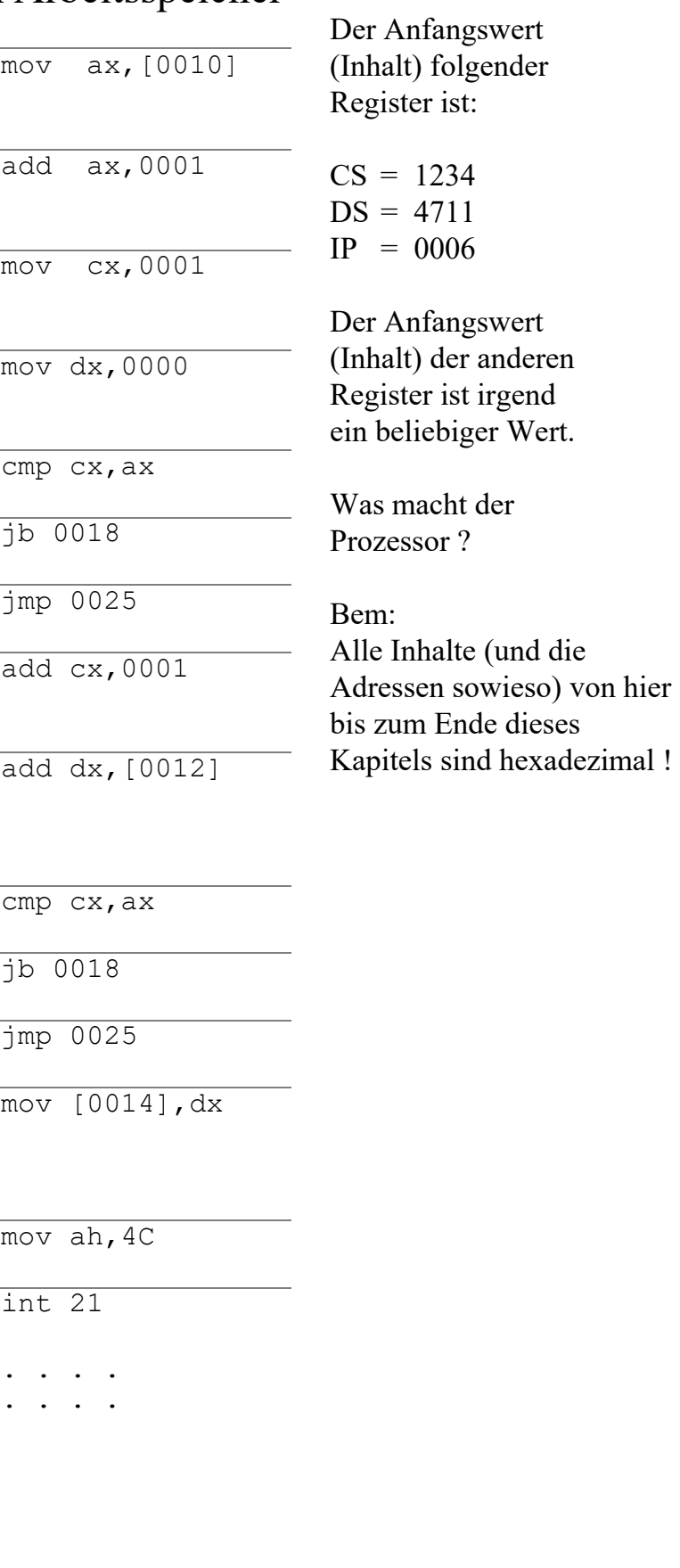

Aufgabenblatt (Bitte Bleistift und Radiergummi verwenden !)

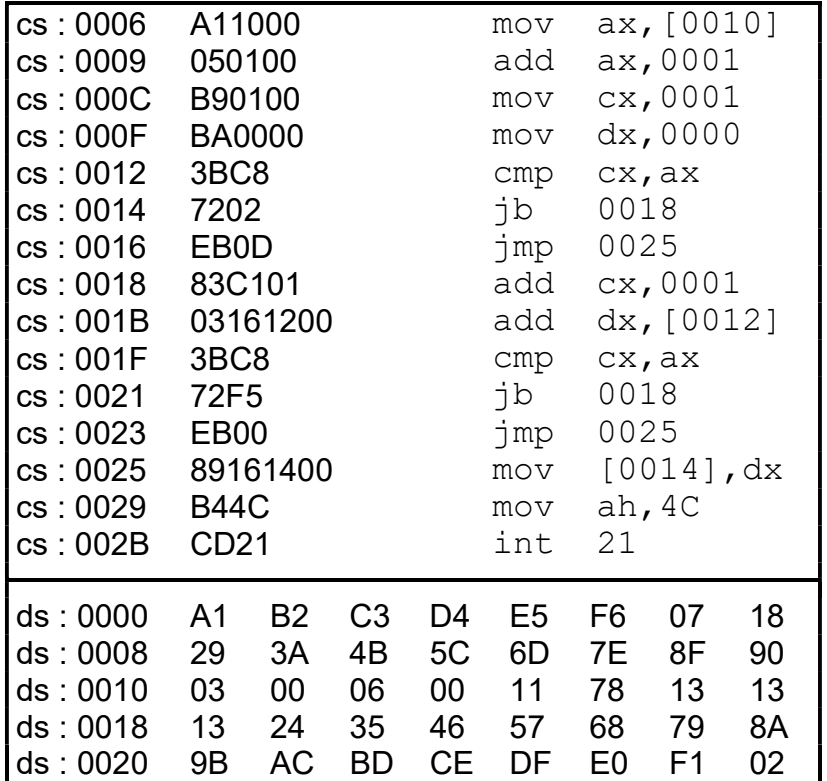

Zur Tabelle links: Der vorige Ausschnitt aus dem Arbeitsspeicher wird hier anders dargestellt. Für die Anfangswerte (Inhalte) der Register gilt das gleiche wie in der vorigen Darstellung.

Geben Sie nach Ausführung jedes einzelnen Befehls in der Tabelle unten die (noch fehlenden) Inhalte der Register und Speicheradressen an. Was macht das Programm im Endeffekt ?

( Ein bezeichnet das durch den Befehl betroffene Register oder Adresse)

Dynamisches Verhalten der Registerinhalte und der Speicherinhalte:

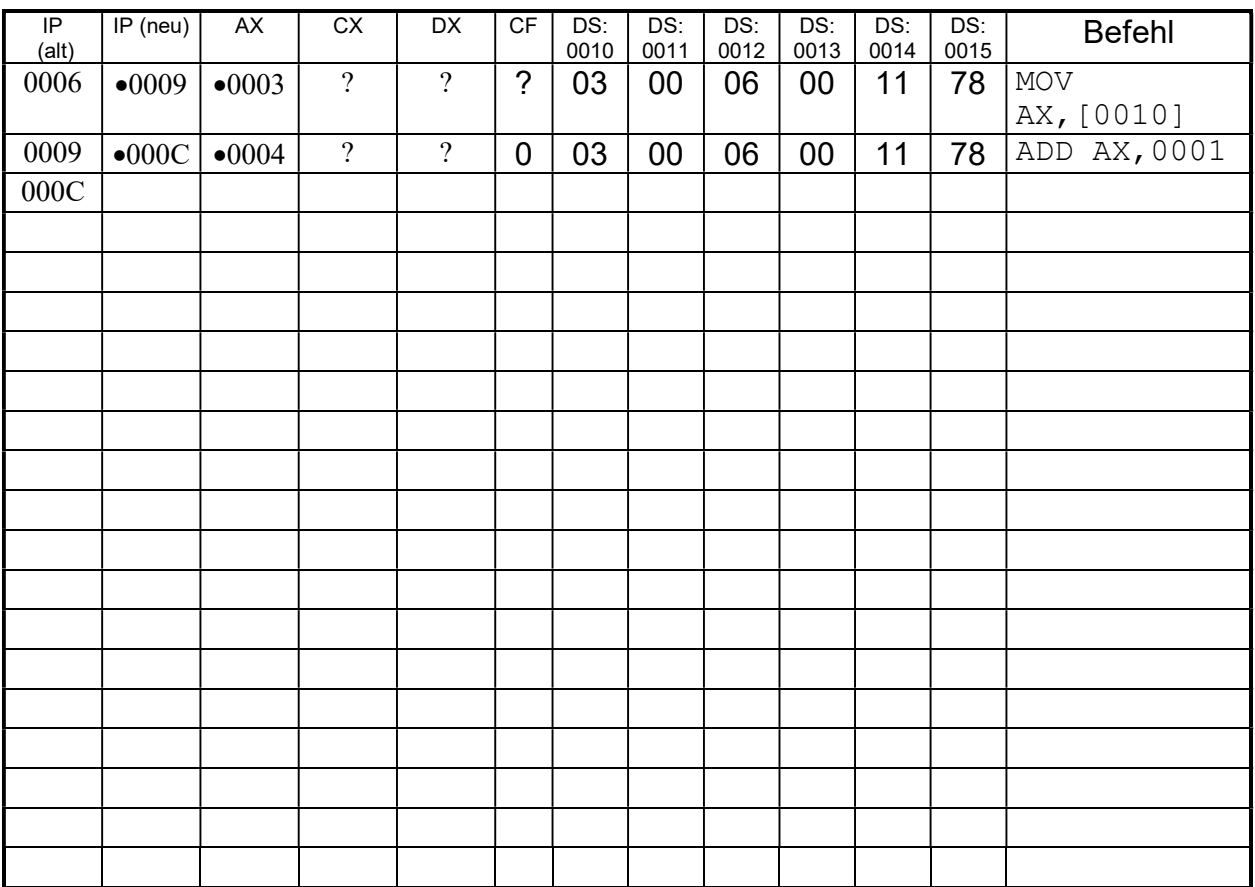

Lösung:

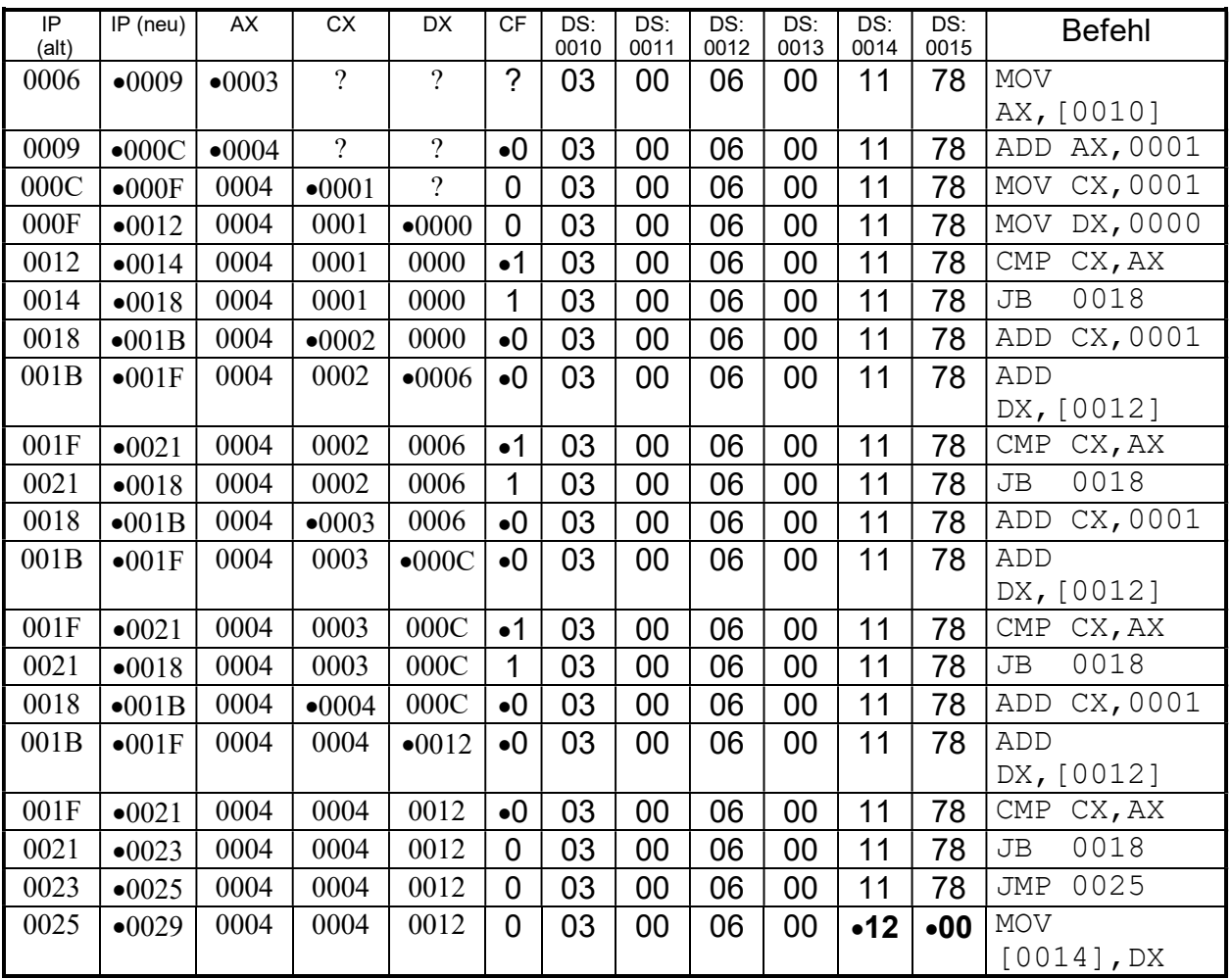

Dynamisches Verhalten der Registerinhalte und der Speicherinhalte:

Programmbeschreibung:

Die Zahl (der Inhalt der 2 Byte) , die an den Adressen DS:0010 und DS:0011 steht, wird mit der Zahl (der Inhalt der 2 Byte), die an den Adressen DS:0012 und DS:0013 steht, multipliziert und an die Adressen DS:0014 und DS:0015 kopiert (abgelegt). Der alte Inhalt der Adressen DS:0014 und DS:0015 wird überschrieben.

Kurz:

 $[DS:0010, DS:0011]$  \*  $[DS:0012, DS:0013]$   $\rightarrow$   $[DS:0014, DS:0015]$ 

Auf die obige Speicherbelegung bezogen:

 $3 (Hex)$  \* 6 (Hex)  $\rightarrow$  12 (Hex)

Bemerkung:

Der alte Inhalt der Adressen DS:0014 und DS:0015 , also 1178 wird überschrieben durch 1200

Darstellung des Programmablaufs in einem Flußdiagramm:

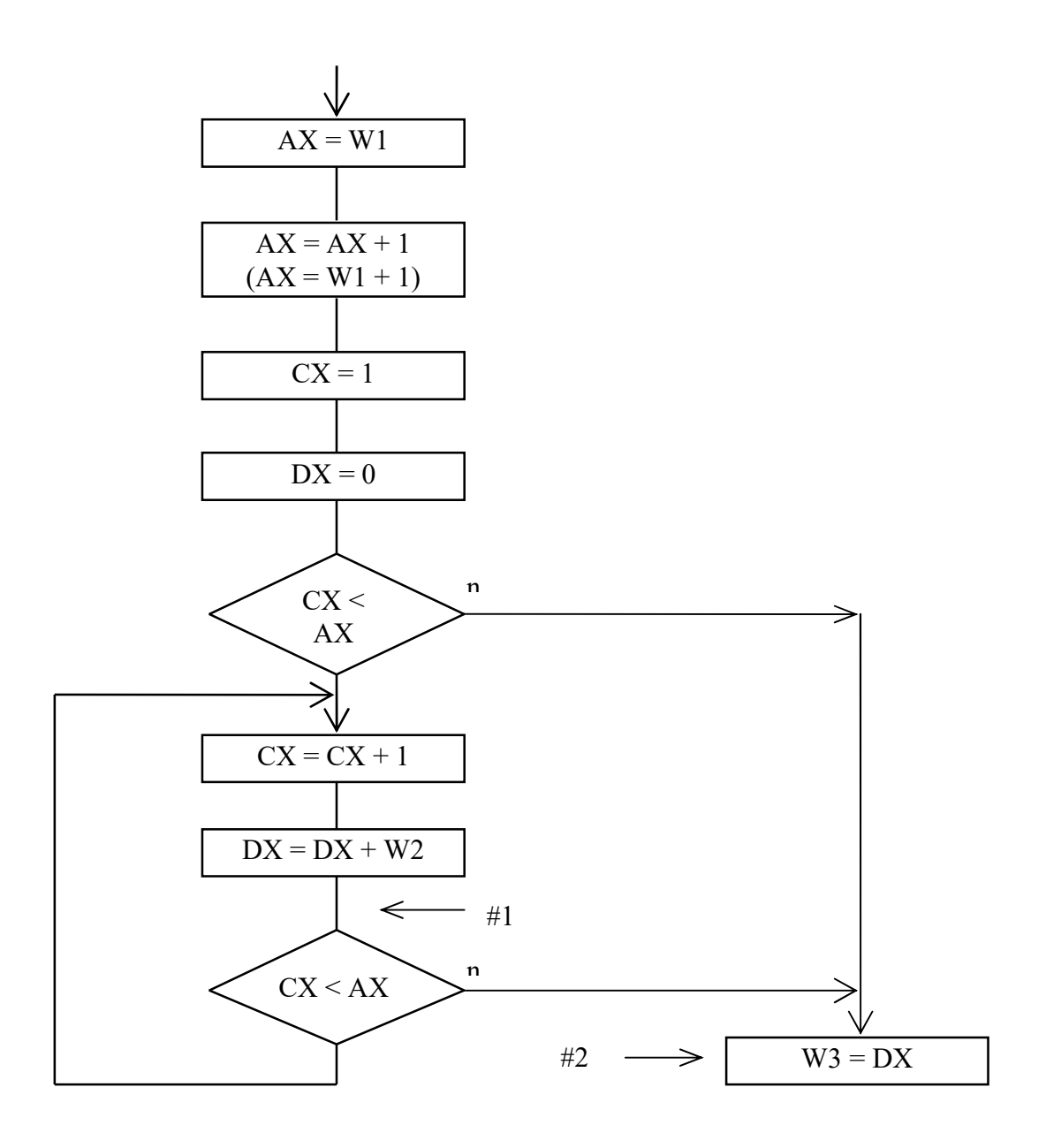

Bemerkungen zum Flußdiagramm:

1) der Inhalt der 2 Bytes ab Adresse 4711:0010 wird W1 genannt, der Inhalt der 2 Bytes ab Adresse 4711:0012 wird W2 genannt, der Inhalt der 2 Bytes ab Adresse 4711:0014 wird W3 genannt

W1, W2, W3 sollen vorzeichenlose Zahlen sein.

Dynamisches Verhalten der Registerinhalte CX und DX (an den Stellen #1 und #2)

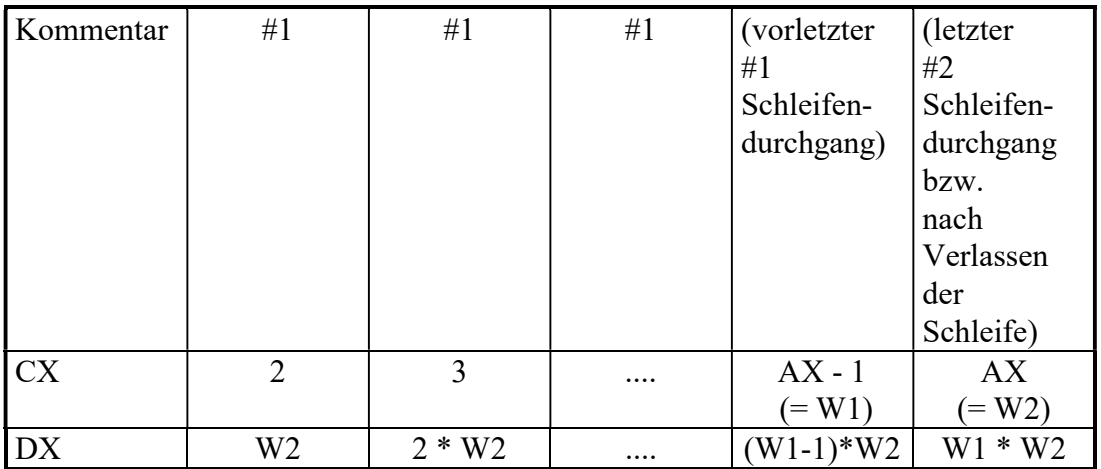

weitere Bemerkungen (siehe Befehlssatz):

1) MOV verändert keine Flags

2) ADD verändert bestimmte Flags (z.B. wird CF verändert)

Fragen:

1) Welche Berechnung braucht mehr Rechenzeit:  $3 * 6$  oder  $6 * 3$ 

Braucht das Programm unabhängig von der Größe der 2 zu multiplizierenden Zahlen immer gleich viel Rechnezeit ?

2) Was hat es für Konsequenzen, wenn man für die Daten jeweils nur 1 Byte reserviert ?

3) Was ist der Geltungsbereich der Programmbeschreibung: Gilt die Programmbeschreibung z.B. nur für vorzeichenlose Zahlen W1 und W2, oder dürfen sie vorzeichenbehaftet sein ? Wie groß dürfen die Zahlen W1 und W2 sein ?

4) Welche Busse (Adressbus, Datenbus) werden in den einzelnen Befehlen verwendet ?

## 1.7 Das Zeitverhalten

Bei einem Mikroprozessor werden alle Elemente synchron geschaltet, die logischen Operationen des Systems zu bestimmten Zeitpunkten vollzogen. Dies geschieht durch den Taktgeber (Clock generator).

Die Zeit, die ein Mikroprozessor braucht, um einen Befehl auszuführen, hängt ab von der

(1) Taktfrequenz

(2) Der Anzahl der Taktzyklen, die für den Befehl benötigt werden.

Beispiel:

Der 8086 / 8088 er Mikroprozessor im IBM - PC arbeitet mit einer Taktfrequenz von 4,77 MHz.

Ein Taktzyklus benötigt somit:

$$
T = \frac{1}{f} = \frac{1}{4,77 \,\text{MHz}} = 210 \,\text{ns}
$$

Der Befehl MOV AX, a benötigt 10 Takte, braucht also 10 \* 210 ns, wobei a einen Direktwert (Konstante) bedeutet.

Die Anzahl der Taktzyklen, die zusätzlich benötigt werden, um falls erforderlich die effektive Adresse (EA) eines Speicheroperanden zu bilden, hängt vom Befehl ab. Die Anzahl der Taktzyklen eines Befehls sind dem Prozessorhandbuch zu entnehmen.

weiteres Beispiel: MOV BX, CX benötigt 2 Takte

# Ein Auszug des 8086 / 8088 Befehlssatzes

Erklärungen zu den folgenden Assembler-Befehlen

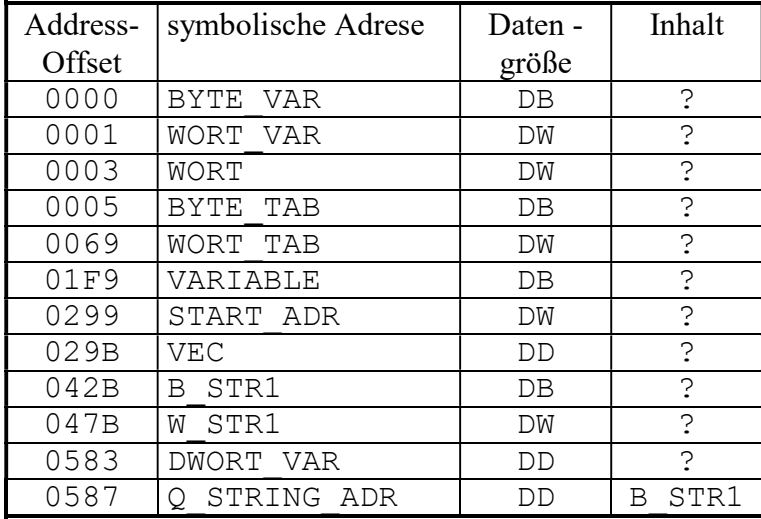

Symbolische Adressen und ihre Inhalte in den folgenden Assemblerbefehlen:

EQUATE\_WERT EQU 5

### Codierung der Register Zustand der Flags nach

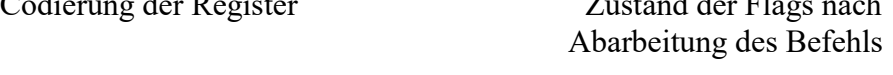

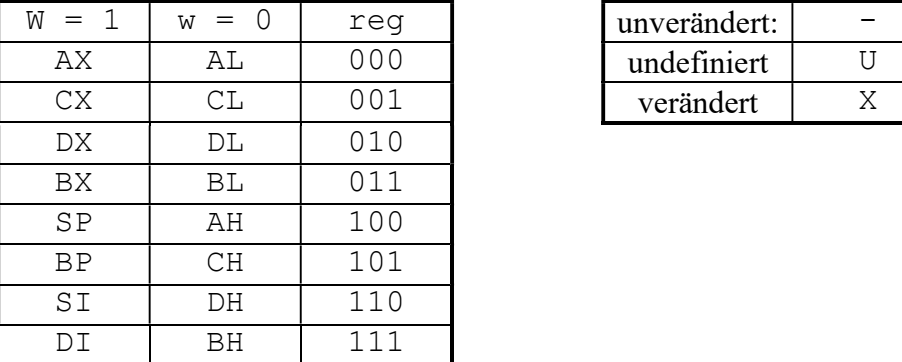

### Segmentregister

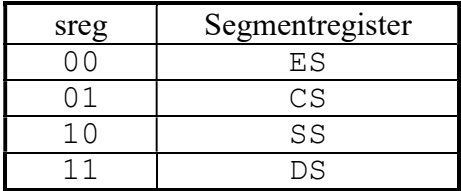

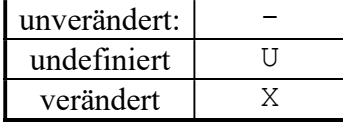

1) Das zweite Byte des Op - Codes

Falls der Op - Code aus 2 Bytes besteht, wird das 2. Byte im Befehlssatz wie folgt bezeichnet:

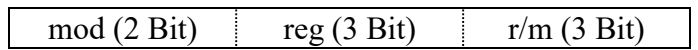

Dieses Byte legt die Art der Operanden fest (Adresse, Direktwer, Register) Genauerses dazu steht im Assembler-Handbuch.

2) Gestrichelte Kästchen

Maschinenbefehlsbytes, die bei jeder Form eines Befehls vorhanden sind, sind in Kästchen mit durchgehenden Linien dargestellt.

Maschinenbefelsbytes, die z.B. in Abhängigkeit von der Adressierungsart vorhanden sein können oder auch nicht, sind in Kästchen mit gepunkteten Linien eingezeichnet.

## **JAE**

(jump if above or equal) Sprung, wenn größer oder gleich

 ist gleich mit JNB (jump if not below) und verzweigt zur angegebenen Adresse (Marke), wenn  $CF = 0$  ist. Die angegebene Adresse (Marke) darf nicht weiter entfernt sein als -128 bis +127 Bytes. Above und below beziehen sich auf Zahlen ohne Vorzeichen.

#### Operation:

 Wenn CF = 0 ist, dann wird die im Befehl enthaltene Distanzadresse auf 16 Bit vorzeichenerweitert und zum IP addiert.

 $IF (CF) = 0 then$  $(IP) \leftarrow (IP) + distanz$ 

#### Maschinencode:

0111 0011 distanz

#### Zeit:

Sprung wird ausgeführt: 16 Takte Sprung wird nicht ausgeführt: 4 Takte

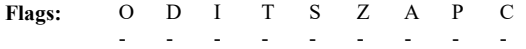

#### Beispiele:

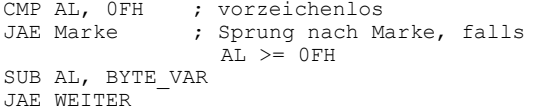

## **JBE**<br>JBE

(jump if below or equal) Sprung, wenn kleiner oder gleich

 ist gleich mit JNA (jump if not above) und verzweigt zur angegebenen Adresse (Marke), wenn CF = 1 oder ZF = 1ist. Die angegebene Adresse (Marke) darf nicht weiter entfernt sein als -128 bis +127 Bytes. Above und below beziehen sich auf Zahlen ohne Vorzeichen.

#### Operation:

Wenn  $CF = 1$  oder  $ZF = 1$  ist, dann wird die im Befehl enthaltene Distanzadresse auf 16 Bit vorzeichenerweitert und zum IP addiert.

IF  $(CF) = 1$  or  $(ZF) = 1$  then  $(IP) \leftarrow (IP) + distanz$ 

#### Maschinencode:

0111 0110 distanz

#### Zeit:

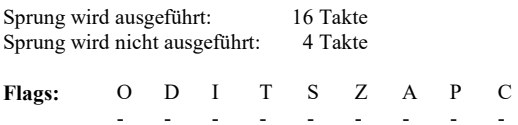

#### Beispiele:

CMP AL, 39H JBE Ziffer SUB AL, BYTE\_VAR JBE WEITER

JA (jump if above) Sprung, wenn größer

 ist gleich mit JNBE (jump if not below or equal) und verzweigt zur angegebenen Adresse (Marke), wenn CF = 0 und  $ZF = 0$ sind. Das Sprungziel darf nicht weiter entfernt sein als -128 bis +127 Bytes. Above und below beziehen sich auf Zahlen ohne Vorzeichen.

#### Operation:

Wenn  $CF = 0$  und  $ZF = 0$  ist, dann wird die im Befehl enthaltene Distanzadresse auf 16 Bit vorzeichenerweitert und zum IP addiert.

IF  $(CF) = 0$  and  $(ZF) = 0$  then  $(IP) \leftarrow (IP) + distanz$ 

#### Maschinencode:

0111 0111 distanz

#### Zeit:

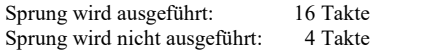

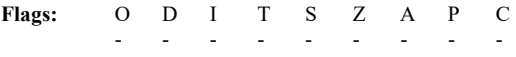

## Beispiele:<br>CMP AL, 0

CMP AL, 0 ; vorzeichenlos<br>JA Marke ; Sprung nach M ; Sprung nach Marke, falls  $AT > 0$ SUB AL, Direkt\_Wert JA Weiter

## $J\text{B}$ <br> $J\text{B}$

(jump if below) Sprung, wenn kleiner

 ist gleich mit JNAE (jump if not above or equal) und verzweigt zur angegebenen Adresse (Marke), wenn CF = 1 ist. Die angegebene Adresse (Marke) darf nicht weiter entfernt sein als -128 bis +127 Bytes. Above und below beziehen sich auf Zahlen ohne Vorzeichen.

#### Operation:

 Wenn CF = 1 ist, dann wird die im Befehl enthaltene Distanzadresse auf 16 Bit vorzeichenerweitert und zum IP addiert.

```
IF (CF) = 1 then
 (IP) \leftarrow (IP) + distanz
```
#### Maschinencode:

0111 0010 distanz

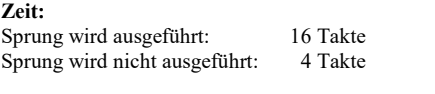

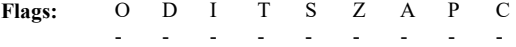

Beispiele: CMP AL, 3AH JB Ziffer SUB AL, BYTE\_VAR JB WEITER

## JE

 $(iump$  if equal) Sprung, wenn gleich

 ist gleich mit JZ (jump if zero) und verzweigt zur angegebenen Adresse (Marke), wenn ZF =1 ist. Die angegebene Adresse (Marke) darf nicht weiter entfernt sein als -128 bis +127 Bytes.

#### Operation:

 Wenn ZF = 1 ist, dann wird die im Befehl enthaltene Distanzadresse auf 16 Bit vorzeichenerweitert und zum IP addiert.

IF  $(ZF) = 1$  then  $(IP) \leftarrow (IP) + distanz$ 

#### Maschinencode:

0111 0100 distanz

#### Zeit:

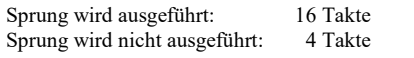

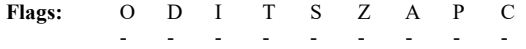

#### Beispiele:

CMP AL, 0 JE Marke SUB AL, BYTE\_VAR JE Weiter

## **JNE**<br>JNE

 $(iump if not equal)$ Sprung, wenn nicht gleich

 ist gleich mit JNZ (jump if not zero) und verzweigt zur angegebenen Adresse (Marke), wenn ZF =0 ist. Die angegebene Adresse (Marke) darf nicht weiter entfernt sein als -128 bis +127 Bytes.

#### Operation:

 Wenn ZF = 0 ist, dann wird die im Befehl enthaltene Distanzadresse auf 16 Bit vorzeichenerweitert und zum IP addiert.

IF  $(ZF) = 0$  then  $(IP) \leftarrow (IP) + distanz$ 

#### Maschinencode:

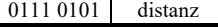

#### Zeit:

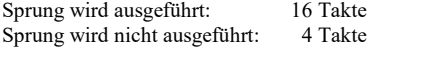

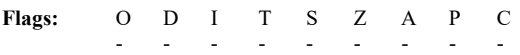

#### Beispiele:

CMP AL, 0 JNE Marke SUB AL, BYTE\_VAR JNE Weiter

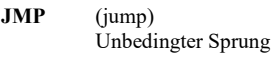

bewirkt einen unbedingten Sprung auf eine Adresse (Marke). Es gibt sechs unterschiedliche Sprungmöglichkeiten:

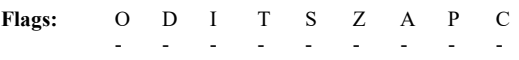

#### Direkter kurzer Intrasegment-Sprung

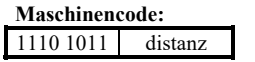

distanz wird auf 16 Bit erweitert und muß zwischen -128 und +127 liegen. Diese Distanz wird dann auf den IP addiert.

 $(IP) \leftarrow (IP) + distanz$ 

Zeit: 15 Takte

## Beispiele:<br>0000

0000 EB 14 JMP SHORT MARKE<br>0016 90 MARKE: NOP MARKE: NOP

#### Direkter langer Intrasegment-Sprung

#### Maschinencode:

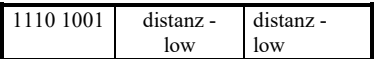

Die Distanz steht als 16-Bit Größe im zweiten und dritten Befehlsbyte. Damit sind beliebig weite Sprünge innerhalb eines Segments möglich.

Zeit: 15 Takte

#### Beispiele:

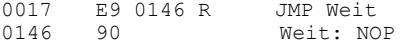

#### Indirekter Intrasegment-Sprung (über Register)

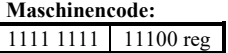

Sprung innerhalb eines Codesegments zu einem Befehl, dessen Offset im angegebenen Register steht.

Zeit: 11 Takte

Beispiele:<br>FF E0 FF E0 JMP AX<br>FF E6 JMP SI FF E6 JMP SI<br>FF E5 JMP BP JMP BP

#### Indirekter Intrasegment-Sprung (über Speicher)

#### Maschinencode:

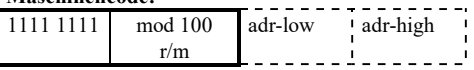

Sprung innerhalb eines Codesegments zu einem Befehl, dessen Offset in dem adressierten Speicherwort steht.

 $Zeit:$   $18 + EA$  Takte

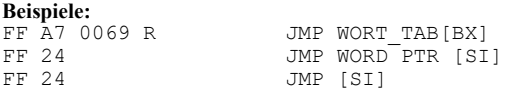

## MOV<br>MOV

 $(move)$ Übertragen

 überträgt den Inhalt des Quelloperanden (der Rechte) in den Zieloperanden (der Linke). Der Befehl ist sehr leistungsfähig, da die Operanden Register, Speicherstellen oder Direktwerte sein können. Folgende Operandenkombinationen sind möglich:

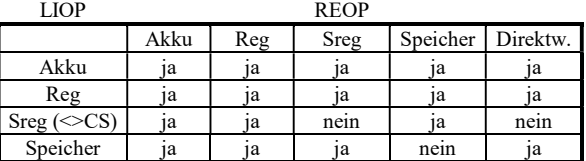

#### Operation:

 Der Inhalt des Quelloperanden (der Rechte) wird in den Zieloperanden (der Linke) übertragen.

 $(LIOP) \leftarrow (REOP)$ 

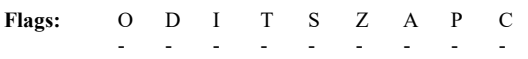

Übertragung von Register nach Register

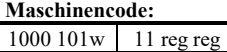

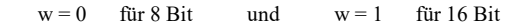

Zeit: 2 Takte

#### Beispiele:

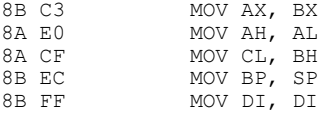

#### Übertragung von Speicheroperand nach Register

Maschinencode:

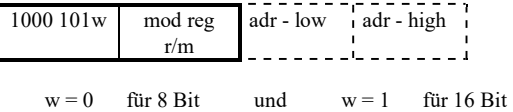

**Zeit:**  $8 + EA$  Takte

Beispiele:

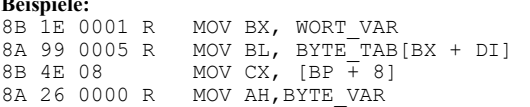

#### Übertragung von Direktwert nach Speicheroperand

#### Maschinencode:

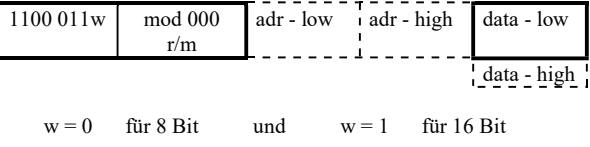

**Zeit:**  $10 + EA$  Takte

#### Beispiele:

C6 06 0000 R FF MOV BYTE\_VAR, 0FFH C7 06 0001 R 0005 MOV WORT VAR, EQUATE WERT C7 81 01FD R C420 MOV VARIABLE [BX+DI+4], -1532<br>C7 06 0003 R 01F9 R MOV WORT, OFFSET VARIABLE

#### Übertragung von Akkumulator nach Speicheroperand

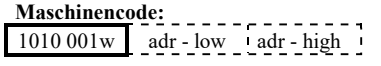

 $w = 0$  für 8 Bit und AL und  $w = 1$  für 16 Bit und AX

Zeit: 10 Takte

#### Beispiele:

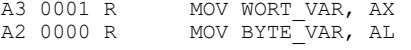

#### Übertragung von Speicheroperand nach Akkumulator

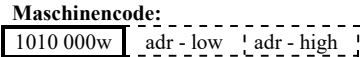

 $w = 0$  für 8 Bit und AL und  $w = 1$  für 16 Bit und AX

Zeit: 10 Takte

**Beispiele:**<br>A1 0001 R<br>A0 0000 R MOV AX, WORT VAR MOV AL, BYTE<sup>-</sup>VAR

#### Übertragung von Register nach Speicheroperand

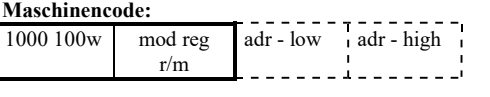

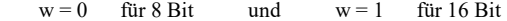

**Zeit:**  $9 + EA$  Takte

#### Beispiele:

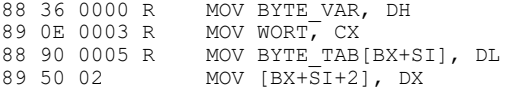

#### Übertragung von Direktwert nach Register

Maschinencode:

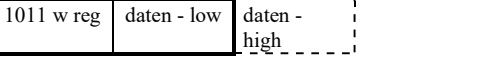

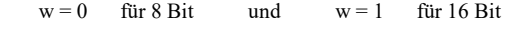

Zeit: 4 Takte

#### Beispiele:

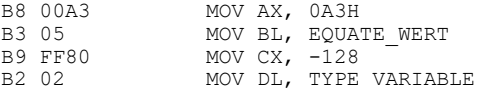

#### Übertragung von Register nach Segmentregister

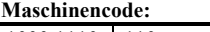

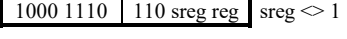

Zeit: 2 Takte

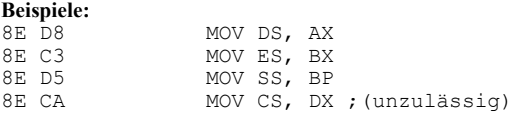

## ADD<br>ADD

(Addition) Addiere

 addiert die zwei Operanden und speichert das Ergebnis im Bestimmungsoperanden (dem linken Operanden) ab. Erlaubte Operandenpaare sind:

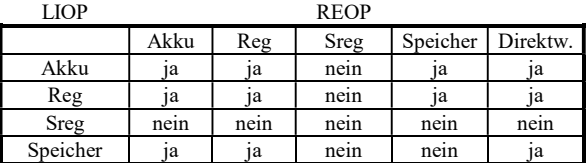

#### Operation:

 Die Summe der beiden Operanden wird im Bestimmungsoperanden (LIOP) abgelegt.

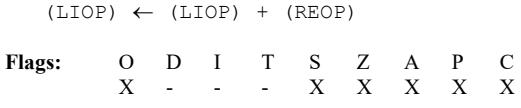

#### Register nach Speicher

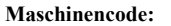

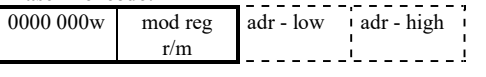

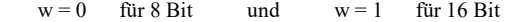

#### Zeit:  $16 + EA$  Takte

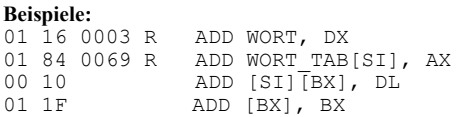

#### Direktwert nach Akkumulator

Maschinencode: 0000 010w data - low data - high

 $w = 0$  für 8 Bit und AL und  $w = 1$  für 16 Bit und AX

Zeit: 4 Takte

#### Beispiele:

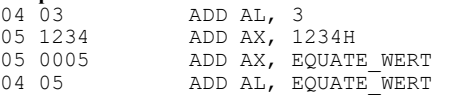

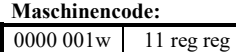

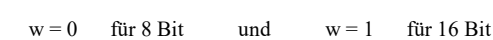

Zeit: 3 Takte

#### Beispiele:

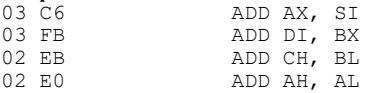

#### Speicher nach Register

#### Maschinencode:

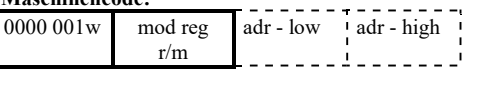

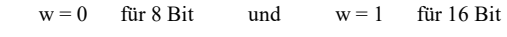

Zeit:  $9 + EA$  Takte

#### Beispiele:

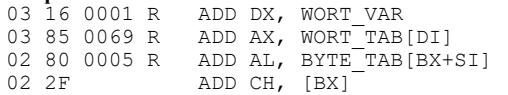

#### Direktwert nach Register

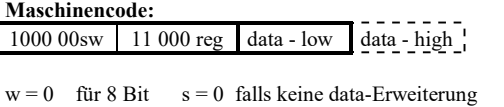

erforderlich  $w = 1$  für 16 Bit  $s = 1$  falls data-Erweiterung erforderlich

#### Zeit: 4 Takte

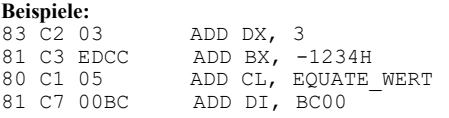

#### Direktwert nach Speicher

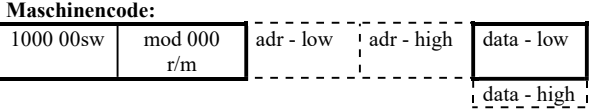

 $w = 0$  für 8 Bit  $s = 0$  falls keine data-Erweiterung erforderlich  $w = 1$  für 16 Bit  $s = 1$  falls data-Erweiterung erforderlich

Zeit:  $17 + EA$  Takte Beispiele: 83 06 0001 R 03 ADD WORT VAR, 3 83 84 0069 R 01 ADD WORT\_TAB[SI], 1 80 07 05 ADD BYTE PTR [BX], EQUATE WERT 83 04 05 ADD WORD PTR [SI], EQUATE WERT

#### (compare two operands) zwei Operanden vergleichen

 führt eine Subtraktion der beiden Operanden durch, ohne das Ergebnis abzulegen. Es werden nur die Flags verändert. Beide Operanden müssen vom selben Typ sein (Byte oder Wort). Direktwerte in Bytegröße werden vorzeichenerweitert, falls sie mit einem Wort verglichen werden. Erlaubte Operandenwerte sind:

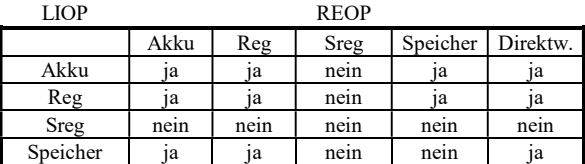

#### Operation:

 Der rechte Operand wird vom linken Operanden subtrahiert. Das Ergebnis wird nicht abgelegt. Die Flags werden verändert.

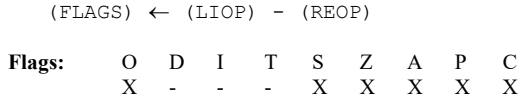

#### Register mit Register

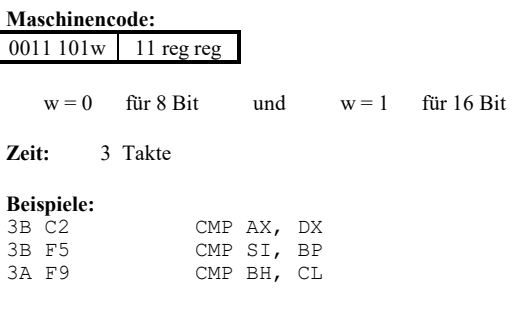

#### Speicher mit Register

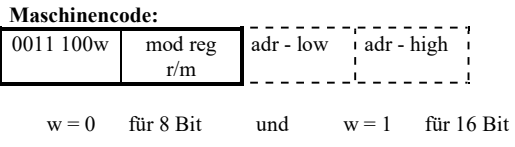

#### **Zeit:**  $9 + EA$  Takte

#### Beispiele:

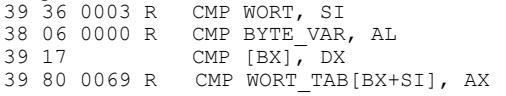

#### Register mit Speicher

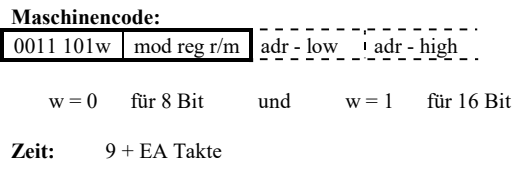

#### Beispiele:

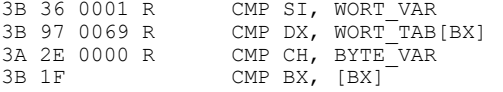

#### Akkumulator mit Direktwert

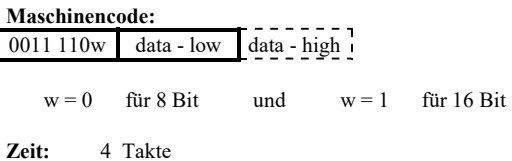

#### Beispiele:

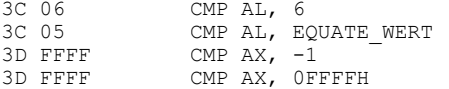

#### Register mit Direktwert

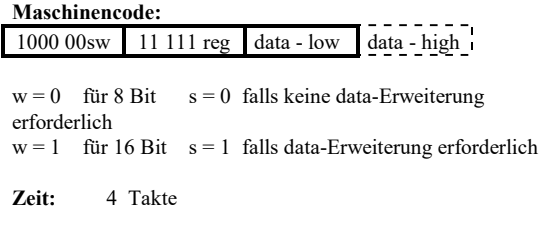

#### Beispiele:

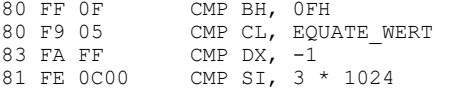

#### Speicher mit Direktwert

#### Maschinencode:

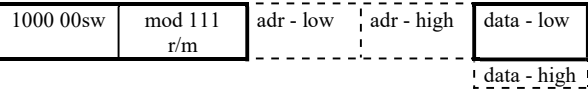

 $w = 0$  für 8 Bit  $s = 0$  falls keine data-Erweiterung erforderlich  $w = 1$  für 16 Bit  $s = 1$  falls data-Erweiterung erforderlich

#### Zeit:  $10 + EA$  Takte

#### Beispiele:

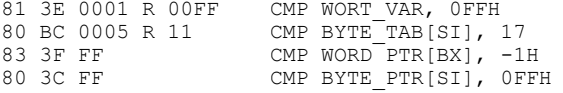

## **MUL**<br>MIL

multiply accumulator by register or memory; nsigned)

 Vorzeichenlose Multiplikation des Akkumulators mit einem Speicheroperand oder Register)

 führt eine Multiplikation mit folgenden Operandenkombinationen aus:

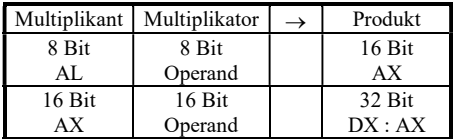

CF und OF werden gesetzt, wenn der HIGH - Teil des Ergebnisses nicht 0 ist.

#### Operation:

 $(Product) \leftarrow (Multiplikant) * (Multiplikator)$ if  $HIGH - Teil = 0$  then  $(CF) \leftarrow 0$  und  $(CF) \leftarrow 0$ else  $(CF) \leftarrow 1$  und  $(OF) \leftarrow 1$ 

#### Maschinencode:

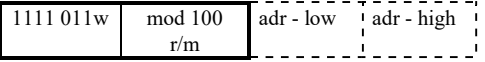

 $\mathbf{w} = \mathbf{0}$ für Multiplikant = AL Multiplikator = 8 Bit-Register oder 8 Bit-

#### Speicheroperand

 $Product = AX$ 

 $w = 1$  für Multiplikant = AX Multiplikator = 16 Bit-Register oder 16 Bit-

#### Speicheroperand

 $Product = DX + AX$ 

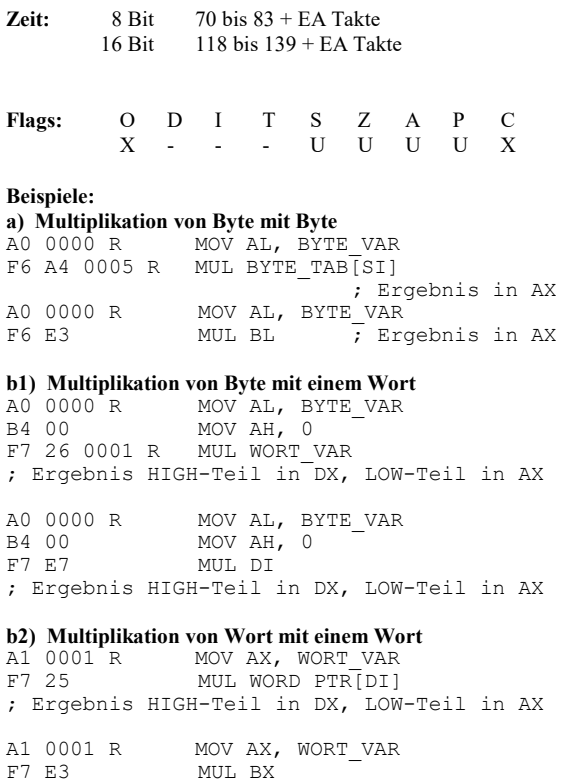

; Ergebnis HIGH-Teil in DX, LOW-Teil in AX

DIV<sub>DIV</sub>

(division; unsigned) Division vorzeichenloser Operanden

 In Abhängigkeit vom Operandentyp wird entweder ein Wort in AX durch einen Bytedivisor oder ein Doppelwort in DX:AX durch einen Wortdivisor geteilt. Quotient und Rest werden bei der Wort:Byte Division in AL und AH, bei der Doppelwort:Wort Division in AX und DX zur Verfügung gestellt.

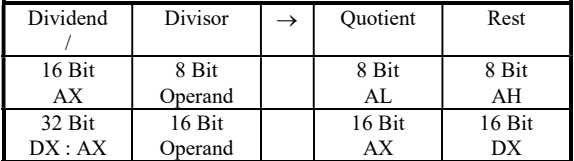

 Wenn das Ergebnis überläuft (Ergebnis > High Value z.B. bei Division durch Null oder Division durch 1), wird ein Interrupt 0 generiert.

#### Operation:

 if (Divident)/(Divisor)> HIGH VALUE then INT 0

else

 $(Quotient) \leftarrow (Divident) / (Divisor)$  $(Rest) \leftarrow (Divident) MOD (Divisor)$ 

#### Maschinencode:

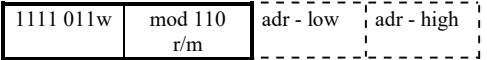

- $w = 0$  für Dividend = AH + AL (16 Bit) Divisor = 8 Bit-Register oder 8 Bit-Speicher Quotient =  $AL$  Rest =  $AH$
- $w = 1$  für Dividend =  $DX + AX$  (32 Bit) Divisor = 16 Bit-Register oder 16 Bit-Speicher Quotient =  $AX$   $Rest = DX$
- **Zeit:**  $8 \text{ Bit} \quad 80 \text{ bis } 96 + \text{EA}$  Takte 16 Bit 144 bis 168 + EA Takte
- Flags: O D I T S Z A P C U - - - U U U U U

#### Beispiele:

- a1) Division von Wort durch Byte<br>A1 0001 R MOV AX, WO A1 0001 R MOV AX, WORT VAR F6 36 0000 R DIV Byte\_VAR
- 8B 84 0069 R MOV AX, WORT\_TAB[SI]<br>F6 F3 DIV BL; Ergebnis in DIV BL ; Ergebnis in AL, ; Rest in AH

#### a2) Division von Byte durch Byte

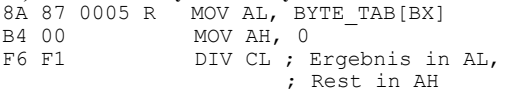

#### b1) Division von Doppelwort durch Wort

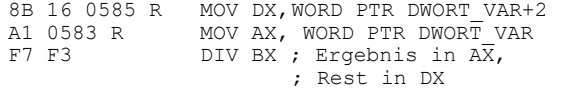

#### b2) Division von Wort durch Wort

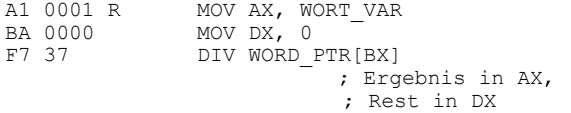

## IN<br>IN

#### (input byte and input word) Einlesen eines Bytes oder eines Worts

 überträgt ein Byte bzw Wort von einem Eingabe-Port nach AL bzw. AX. Der Port kann durch einen Direktwert spezifiziert werden, wenn die Portadresse zwischen 0 und 255 liegt. Ist die Adresse größer als 255, muß sie vorher in das DX Register geladen werden. Dadurch ist es möglich, Ein / Ausgabeports mit einem Adressbereich von 64 K zu erreichen.

#### Operation:

 Der Wert, der an einem Input-Port anliegt, wird in den Akkumulator übertragen.

 $(LIOP) \leftarrow REOP(REOP)$ 

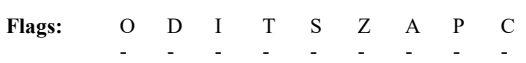

#### Portadresse ist ein Direktwert zwischen 0 und 255

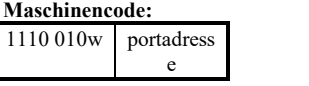

 $w = 0$  für LIOP = AL und  $w = 1$  für LIOP = AX

Zeit: 10 Takte

#### Beispiele:

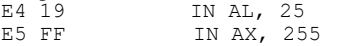

#### Portadresse steht in DX

## Maschinencode:

1110 110w

 $w = 0$  für LIOP = AL und  $w = 1$  für LIOP = AX

#### Zeit: 8 Takte

#### Beispiele:

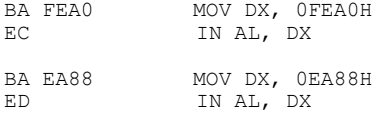

## OUT<br>OUT

#### (output byte and output word) Ausgabe eines Bytes bzw. eines Worts

 überträgt ein Byte bzw Wort von AL bzw. AX zu einem Output-Port. Der Port kann durch einen Direktwert spezifiziert werden, wenn die Portadresse zwischen 0 und 255 liegt. Ist die Adresse größer als 255, muß sie vorher in das DX Register geladen werden. Dadurch ist es möglich, Ein / Ausgabeports mit einem Adressbereich von 64 K zu erreichen.

#### Operation:

 Der Inhalt des Akkumulators wird an einen Output-Port übertragen.

 $(PORT) \leftarrow (REOP)$ 

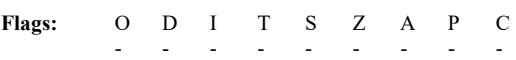

#### Portadresse ist ein Direktwert zwischen 0 und 255

 $für AX$ 

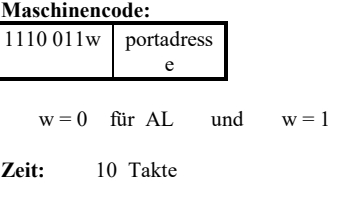

#### Beispiele:

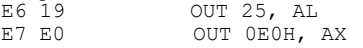

#### Portadresse steht in DX

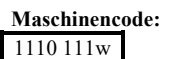

 $w = 0$  für AL und  $w = 1$  für AX

Zeit: 8 Takte

#### Beispiele:

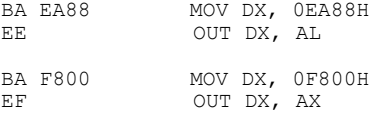

## 2 Die Programmierung eines Mikroprozessors

Um einen Mikroprozessor zu programmieren, sind folgende Voraussetzungen notwendig:

- Assembler (Anwender Software)
- Debugger (Anwender Software)
- System Software
- Programmieren bestimmter Hardware- Komponenten des Mikroprozessors

## 2.1 Der Assembler

Eine Maschinensprache besteht aus Maschinenbefehlen.

Maschinenbefehle sind durch Befehlsformate charakterisiert und bestehen aus 0 en und 1 en. Eine Assemblersprache besteht aus symbolischen Befehlen wie z.B. ADD AX, BX Jedem Maschinenbefehl ist ein symbolischer Befehl zugeordnet.

Für den Menschen als Benutzer ist die Maschinensprache schwer lesbar.

Deshalb bevorzugt er die bequeme Schreibweise der Assemblersprache.

Ein Assembler ist ein Übersetzungsprogramm, das ein Programm in der Assemblersprache (kurz: Assemblerprogramm) in ein Programm in der Maschinensprache (kurz: Maschinenprogramm) übersetzt.

Der Assembler besorgt zusätzlich noch einige andere Aufgaben:

(1) Man kann symbolisch adressieren und Sprünge zu symbolischen Adressen ( z.B.: JMP Ziel) angeben. Wenn ein Benutzer während der Testphase Befehle entfernt oder hinzufügt, dann muß nicht das ganze Programm geändert werden, wenn ein zusätzlicher Befehl zwischen einem Sprungbefehl und der Stelle eingefügt wird, auf die der Sprung zielt, solange man symbolische Marken verwendet. Der Assembler berücksichtigt das automatisch, wenn er bei der Übersetzung die symbolischen Marken in Adressen umwandelt.

(2) Der Assembler legt die definierten Daten (z.B. Var DB 3) an von ihm bestimmten Adressen im Arbeitsspeicher ab.

(3) Der Assembler untersucht das Assemblerprogramm auf Fehler in der symbolischen Darstellung der Befehle und meldet sie. Wenn z.B. bei ADD AX, BX das D weggelassen wurde, (AD AX, BX ) meldet der Assembler einen Fehler.

## 2.1.1 Der Turbo Assembler TASM

Ein Beispiel eines Assemblers ist der Turbo Assembler TASM.

Die symbolischen Befehle der Assemblersprache werden durch den Assembler in die Maschinensprache übersetzt. Wir benutzten den Turbo Assembler (TASM) der Firma Borland und gehen wie folgt vor:

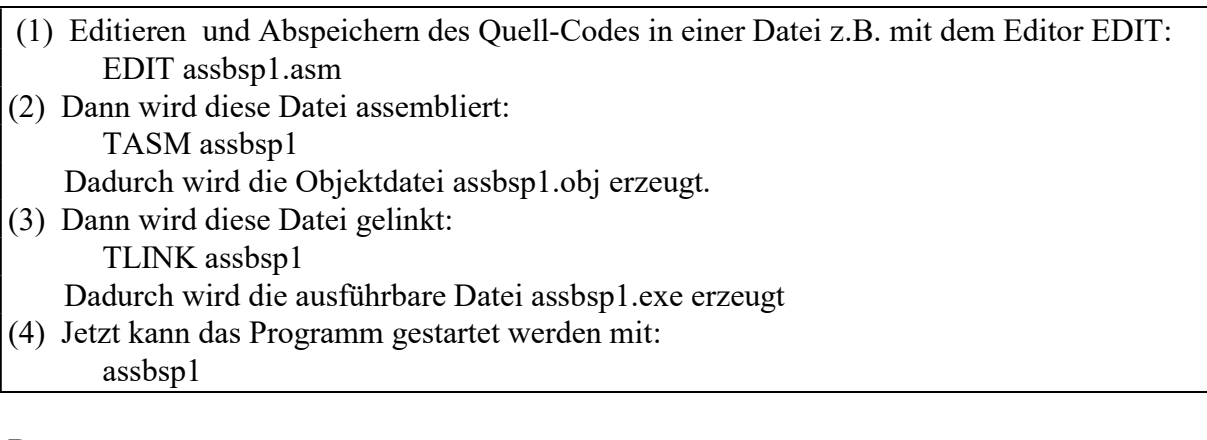

Bem:

(1) Alle Quell-Codes in Assemblersprache bekommen die Endung .asm

(2) Mit der Option /zi bei TASM (z.B: TASM /zi assbsp1) und /v bei TLINK

(z.B: TLINK /v assbsp1) bekommt man vom TD volle Unterstützung. Ausprobieren !

## 2.2 Der Turbo Debugger TD

Wenn man in einem erstellten Programm Fehler suchen will, oder nur einfach genau beobachten will, was im Einzelenen (Schritt für Schritt) geschieht, benutzt man einen Debugger. Wir benutzen den Turbo Debugger der Firma Borland.

Wenn man ein Programm debuggen will (z.B. assbsp1.exe), dann geht man wie folgt vor: Der Debuggger wird aufgerufen mit

### TD assbsp1

Danach kommt man direkt ins CPU Fenster oder mit der Tastenkombination Alt F10 View Cpu. Im Folgenden werden die Kombination verschiedener Tasten angegeben um in verschiedene Fenster oder Menüs zu gelangen, man kann aber auch die Maus verwenden.

## 2.2.1 Das CPU Fenster

Die oberste Zeile des CPU Fensters zeigt den Prozessor Typ des Systems an. Das CPU Fenster besteht aus 5 Abschnitten:

Um von einem Abschnitt zum anderen zu gelangen drückt man die Tab Taste , die Shift Tab Taste oder benutzt die Maus.

(1) Der Code Auschnitt (linke obere Ausschnitt) zeigt den Programmcode. Ein Pfeil zeigt die aktuelle Programm Position an (CS:IP)

(2) Der Register Ausschnitt zeigt den Inhalt der CPU Register

(3) Der Status Ausschnitt (rechte Ausschnitt) zeigt den Status der Flags an.

(4) Der Daten Ausschnitt zeigt einen Ausschnitt des Arbeitsspeichers.

(5) Der Stack Ausschnitt zeigt den Inhalt des Stacks an.

Im Stack Ausschnitt zeigt ein Pfeil auf den aktuellen Stackzeiger (SS:SP)

## 2.2.1.1 Daten Ausschnitt

(1) Auswählen des Speicherausschnitts:

Mit Alt F10, dann Goto (kurz: Ctrl g) kann man in einem Fenster eine bestimmte Adresse angeben, ab der der Speicherausschnitt gezeigt wird.

Man hat verschiedene Eingabe Möglichkeiten, zum Beispiel:

04F23H : 04362H (direkte Angabe von Segment:Offset)

DS : 02524H (Angabe eines aktuellen Segmentregisters und Offsets)

(2) Ändern eines Werts im Speicher:

Mit Alt F10, dann Change (kurz Ctrl c) kann man an einer Speicherstelle einen Wert verändern.

Dies geht auch, wenn man an der Speicherstelle, auf der der Cursor steht, zu schreiben beginnt. Dann geht ein Fenster auf und man gibt den neuen Wert ein.

## 2.2.1.2 Der Code Ausschnitt

(1) Ändern der Adresse

Mit Alt F10, dann Goto (kurz Ctrl g) kann man in einem Fenster eine bestimmte Adresse angeben, zu der der Cursor sich dann hinbewegt.

Mit Alt F10, dann Previous (kurz Ctrl p) kann man dann wieder dort hin, wo man vor dem Aufruf von Goto gewesen ist.

(2) Zurück zur aktuellen Programmposition

Mit Alt F10, dann Origin (kurz Ctrl o) kommt man zur aktuellen Programmposition, wie sie in CS:IP steht (also wohin der Dreieckspfeil zeigt)

Mit Alt F10, dann Previous (kurz Ctrl p) kann man dann wieder dort hin, wo man vor dem Aufruf von Origin gewesen ist.

(3) Folge der Zieladresse eines Sprungs

Mit Alt F10, dann Follow (kurz Ctrl f) kommt man zur Zieladresse eines Sprungbefehls, wie z.B. JMP

(Geht genauso für folg. Befehle: CALL, JNZ, JO, LOOP, JCXZ, INT)

Mit Alt F10, dann Previous (kurz Ctrl p) kann man dann wieder dort hin, wo man vor dem Aufruf von Follow gewesen ist.

Bem:

Durch diese Tasten werden die Befehle des Programms NICHT abgearbeitet. Die Benutzung dieser Tasten erlauben dem Anwender nur, sich im Code Auschnitt umzusehen.

## 2.2.2 Abarbeitung des Programmes:

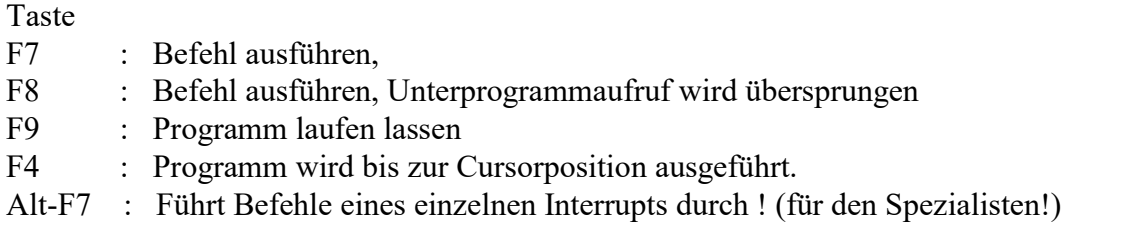

Das Hilfesystem:

Taste:

Alt F10, dann Hilfe (kurz: Ctrl h): ruft allgemeines Hilfe Menü auf.

F1 : ruft lokales (kontextbezogenes) Hilfe Menü auf. D.h. je nach aktuellem Fenster wird eine andere Hilfesetllung gegeben.

F1, F1 : Gibt Index des Hifssystems an

Wenn man die Taste Alt 2 Sekunden drückt, werden in der untersten Zeile die Menüs angezeigt, die in Kombination von Alt und einer anderen Taste aufgerufen werden. Analoges gilt für die Ctrl Taste.

Der Turbo Debugger hat lokale kontextbezogene Menüs, d.h. der Inhalt des Menüs hängt davon ab, wo sich der Cursor gerade befindet und von der Textauswahl.

Wichtige Vereinbarungen:

1) Innerhalb des Turbo Debuggers muß das Segment und der Offset einer Adresse mit einer Null beginnen und mit H enden:

Beispiele: 0ABC1H : 03BDBH, 01234H : 0A234H, 01234H : 04567H

2) Innerhalb von Assemblerprogrammen muß eine hexadezimale Zahl immer mit einer Null beginnen und mit H enden:

Beispiele: MOV AX, 0A1B2H MOV DX, DS:[01232H]

Beginnt in einem Assemblerprogramm eine Zahl ohne Null und endet ohne H, dann wird sie vom Assembler als Dezimalzahl aufgefaßt:

Beispiele: MOV AX, 1234 MOV DX, DS:[1232]

3) Von hier ab gelten für das Skript folgende Vereinbarungen:

- Eine Hexadezimalzahl in einem Assemblerprogrammen beginnt mit einer 0 und endet mit H.

- Eine Dezimalzahl in einem Assemblerprogrammen hat die uns bekannte übliche Schreibweise.

- Wenn nichts anderes vereinbart wurde, erkennt man eine Hexadezimalzahl außerhalb eines Assemblerprogramms (im Skript) an der Endung H.

## 2.3 Programm - Beispiele

Beispiel 1:

```
; PROGRAMMBESCHREIBUNG
```
; Das Maximum der 2 Zahlen an den 2 Adressen Z1, Z2 wird an der Adresse Max

; gespeichert (abgelegt).

.MODEL SMALL .STACK 100H .DATA ; Durch folgende Anweisungen wird durch den Turbo Assembler im Arbeitsspeicher ; an der symbolischen Adresse @DATA:Z1 der Speicherinhalt 4 und an der symbolischen ; Adresse @DATA:Z2 der Speicherinhalt 8 und an der symbolischen Adresse @DATA:Max ; der Speicherinhalt 13 gespeichert (angelegt) und zwar jeweils 2 Byte für eine Zahl. ; DW bedeutet Define Word Z1 DW 4 Z2 DW 8 Max DW 13 ; weil der Wert 13 egal ist, ist folgendes schöner: MAX DW ? ; .CODE bedeutet, daß hier das eigentliche Programm, das aus Befehlen ; besteht,beginnt. .CODE ; Die folgenden 2 Befehle sind obligat für jedes Assemblerprogramm. Dadurch wird ; das Segment, (in dem die Daten Z1, Z2, Max stehen), in DS geladen. MOV AX, @DATA MOV DS, AX ; Jetzt geht's los ! MOV AX, [Z1] MOV BX, [Z2] CMP AX, BX JB M1 MOV [Max],AX ; AX ist Maximum JMP Schluss M1: MOV [Max], BX ; BX ist Maximum JMP Schluss Schluss: ; Die 2 folgenden Befehle sind notwendig, um das Programm zu beenden und ; wieder ins Betriebssystem zurückzukehren. MOV AH, 04CH INT 021H END

Bemerkungen:

1) Der Entwickler eines Programms sollte sein Programm kommentieren. Kommentare sind für das Verständnis eines Programms sehr wichtig, weil hier einzelne Befehle oder die ganze Programmidee beschrieben werden können. Zu Beginn einer jeden Kommentarzeile muß ein Semikolon stehen. Der Assembler ignoriert Kommentare.

2) Den ganzen Programmcode kann man sich im Datenabschnitt (mit Alt F10 g) des Fensters ansehen. Man könnte sogar diesen Programcode ändern (mit Alt F10 c).

Fragen:

1) Was ist der Geltungsbereich der Programmbeschreibung: Gilt die Programmbeschreibung z.B. nur für vorzeichenlose Zahlen Z1 und Z2, oder dürfen sie vorzeichenbehaftet sein ? Wie groß dürfen die Zahlen Z1 und Z2 sein ?

Antwort:

Z1 und Z2 dürfen nicht vorzeichenbehaftet sein. (Wenn Z1 und Z2 verschiedene Vorzeichen haben, wird nicht das Maximum berechnet !)

2) Warum macht man nicht das Programm durch den Befehl CMP [Z1], [Z2] viel kürzer ?

Aufgaben (zum Ausprobieren):

1) Man kann im Turbo Debugger im Arbeitsspeicher für Z1 und Z2 andere Zahlen eingeben und das Programm dann nochmals mit F7 durchgehen

2) Es müssen nicht alle 2 Zahlen in Register kopiert werden. Man kann mit MOV AX, [Z1] und CMP AX, [Z2] genauso "arbeiten".

3) Es kann statt des Befehls JB auch mit einem anderen Befehl (z.B. JA) gearbeitet werden.

4) Man kann zusätzlich noch das Minimum der beiden Zahlen an eine Speicherstelle kopieren.

5) Durch Z1 DW 4 wird im Arbeitsspeicher die Zahl 4 in 2 Bytes abgespeichert. Durch Z1 DB 4 wird im Arbeitsspeicher die Zahl 4 in 1 Byte abgespeichert. Was geschieht, wenn die Daten im Arbeitsspeicher in jeweils nur 1 Byte abgespeichert werden ? Also durch:

Z1 DB 4 Z2 DB 8 Max DB 6

6) Warum speichern wir die Zahlen (durch den Turbo Assembler) an den Adressen Z1, Z2, Max ?

Das kann doch auch unser Programm. Z.B. könnte 4 an die Adresse 0000:0020 kopiert werden.(durch den "Pseudobefehl" MOV [00000H:00020H],4 ). Konkret:

MOV AX, 0 MOV DS, AX MOV BX, 020H MOV CX, 4 MOV [BX], CX Aufgaben:

1) Schreiben Sie ein Assembler-Programm, das alle ganzen Zahlen zwischen zwei vorgegebenen ganzen Zahlen z1, z2 addiert. Das Ergebnis soll in z3 abgelegt werden.

## 3 Systemsoftware

## 3.1 Motivation

Bis jetzt konnten wir in den vorhergehenden Assemblerprogrammen noch kein Zeichen über Tastatur eingeben bzw. auf dem Bildschirm ausgeben, d.h. wir konnten noch nicht auf die Hardware zugreifen.

Will der Assemblerprogrammierer auf Hardware (z.B. Festplatte, Bildschirm usw.) zugreifen, dann gibt es dazu zwei Möglichkeiten:

## 3.1.1 Direkter Zugriff auf die Hardware

Alle PC´s haben eine Tastatur, eine Grafikkarte, einen Bildschirm sowie ein Diskettenlaufwerk. Oft sind auch noch Drucker, Modems, Mäuse und Festplatten installiert. Alle dieser Geräte werden über eine Reihe sehr komplizierter Zugriffe (mit den Befehlen IN, OUT) auf die Ein / Ausgabeadressen (Ports), oder spezielle Speicherstellen (oder beides zusammen) angesteuert. Wenn man z.B. einen neuen Bildschirmmodus der Grafikkarte auswählen will, braucht man über 30 OUT Befehle. Die Tastatur ist noch wesentlich schwieriger in der Programmierung.

Um z.B. einen einzelnen Tastendruck von der Tastatur zu verarbeiten, benötigt man mehrere hundert Zeilen von Befehlen in der Assemblersprache.

## 3.1.2 (Indirekter) Zugriff auf die Hardware mittels Systemsoftware

Wenn man die gerade beschriebenen komplizierten Ansteuerungsprogramme nicht selbst programmieren will, (um ein einigermaßen vernünftiges Assemblerprogramm zu erhalten), kann man eine Dienstleistung (Systemsoftware) des Betriebssstems MS-DOS in Anspruch nehmen.

Für den reinen Anwender ist MS-DOS das Programm, das alle Aktionen des Computers vom Einschalten des Computers bis zum Ausschalten überwacht. MS-DOS nimmt zwar einen Teil des wertvollen 640 KB Arbeitsspeichers weg, aber es bleibt einem nichts anderes übrig als MS-DOS zu verwenden. Es ist das Betriebssystem, das einem die Eingabeaufforderungen A> oder C> zur Verfügung stellt und Befehle (wie z.B. DIR) entgegennimmt und ausführt.

Dies ist jedoch nur der offensichtliche Teil des Betriebssystems MS-DOS.

Ein anderer Teil des Betriebssystems besteht aus der Systemsoftware. Diese Dienstleistung des Betriebssystems ist für den Programmierer wichtig.

Die Systemsoftware ist Software, die als Schnittstelle zwischen Anwendungsprogrammen (wie z.B. WINWORD) und der Hardware des Computers dient. Die Systemsoftware regelt in erster Linie die komplizierte Ansteuerung der einzelnen Ein / Ausgabegeräte.

## 3.1.3 Speicherbelegung der Systemsoftware

Die Systemsoftware besteht aus verschiedenen Programmen (besser Unterprogramme), die der Programmierer benutzen kann, um auf Hardware zuzugreifen. Sie befindet sich im sogenannten Adaptersegment und besteht aus dem sogenannten

- System-BIOS und dem
- Zusatz-BIOS.

Das Adaptersegment (auch Upper Memory Blocks oder kurz UMB genannt), befindet sich im Bereich zwischen 640 KB und 1 MB und liegt damit zwischen den Adressen A000:0000 und F000:FFFF.

Den Bereich zwischen A000:0000 und A000:FFFF nennt man A Segment, Den Bereich zwischen B000:0000 und B000:FFFF nennt man B Segment, Den Bereich zwischen C000:0000 und C000:FFFF nennt man C Segment, Den Bereich zwischen D000:0000 und D000:FFFF nennt man D Segment, Den Bereich zwischen E000:0000 und E000: FFFF nennt man E Segment, Den Bereich zwischen F000:0000 und F000:FFFF nennt man F Segment.

## 3.1.3.1 Das System-BIOS

Das System-BIOS befindet sich im F Segment. Das System-BIOS besteht aus Unterprogrammen, mit denen die Diskette, die Festplatte (mit AT-Bus Schnittstelle) und die total veralteten Grafikkarten CGA und MDA angesprochen werden können. Das System-BIOS ist physikalisch in einem ROM auf dem Motherboard (Hauptplatine) des Computers.

Zum System-BIOS gehört auch ein kleines Programm (BIOS-Startroutine), das den Anfang macht, daß das Betriebssystem in den Arbeitsspeicher geladen wird, und damit die Steuerung des Systems übernimmt.

Wie geschieht das ?

### 3.1.3.1.1 Das Laden des Betriebssystems

Im System-BIOS befindet sich ein kleines Programm (BIOS-Startroutine), das den Urlader, auch Bootstrap genannt, von einer bestimmten Stelle der Diskette bzw. Festplatte in den Arbeitsspeicher lädt (kopiert) und dann zum Programmbeginn dieses Urladers im Arbeitsspeicher verzweigt (und damit dieses Programm ausführt !). Diese bestimmte Stelle der Diskette oder Festplatte heißt Bootsektor oder Bootrecord (Kopf 0, Zylinder 0, Sektor 1). Der Bootsektor enthält die Parameter, die die Diskette hinreichend beschreiben und ein

kleines Programm zum Booten, d.h. zum Laden des Betriebssystems.

Dieses Programm nennt man den Urlader oder Bootstrap.

Die BIOS-Startroutine macht nacheinander folgende Untersuchungen:

1) Test: Befindet sich beim Einschalten des Computers im Diskettenlaufwerk eine Diskette ? ja:

Der Urlader testet, ob sich das Betriebssystem (d.h. die Betriebssystemdateien) auf dieser Diskette befindet.

Findet der Urlader die notwendigen Systemdateien, dann werden diese in den Hauptspeicher geladen, findet er sie nicht, wird eine entsprechende Fehler-Meldung (keine Systemdiskette) ausgegeben.

nein:

gehe zu 2)

2) Test: Besitzt der Computer eine Festplatte?

ja:

Der Urlader versucht (über die Partitionstabelle) die bootfähige Partition der Festplatte zu ermitteln.

Findet der Urlader diese, dann lädt er die notwendigen Systemdateien in den Hauptspeicher, findet er sie nicht, wird eine entsprechende Fehler-Meldung ausgegeben.

Bemerkungen:

Bei moderneren Computern kann im SETUP festgelegt weden, ob die Reihenfolge von 1) und 2) vertauscht werden soll.

### 3.1.3.2 Zusatz-BIOS

Ein eventuelles Zusatz-BIOS befindet sich auf einem Teil der Segmente A bis E. Will man auf einem Computer eine andere Festplatte (z.B. eine SCSI Festplatte), eine andere Grafikkarte (z.B. eine SVGA Grafikkarte) als im System-BIOS beschrieben, oder eine spezielle Hardware (z.B. Netzwerkkarte, Soundkarte usw.) dann braucht man das Zusatz-BIOS.

Das Zusatz-BIOS besteht aus Unterprogrammen, mit denen diese Zusatz Hardware (z.B. SCSI Festplatte, SVGA Grafikkarte, Netzwerkkarte, Soundkarte usw.) angesprochen werden kann. Das Zusatz-BIOS muß nicht alle oben beschriebenen Segmente ausfüllen. Wenn dies der Fall ist, dann hat es Löcher.

### Bem:

1) Das Zusatz-BIOS ist physikalisch in einem ROM auf der entsprechenden Hardware. 2) Im Zusatz-BIOS beginnt das Unterprogramm für die Ansteuerung der Festplatte, das Festplatten BIOS üblicherweise bei C800:0000 und das Grafikkarten BIOS (Video-BIOS) üblicherweise bei C000:0000.

3) Die Löcher im Adaptersegment treten in der Praxis oft auf und können mittels des Speichermanagers EMM386 genutzt werden.

Wenn man diesen Speichermanager einsetzt, gaukelt er MS-DOS vor, daß sich in den Löchern echter Speicher befindet. In diesen nun 'neu erschlossenen' Speicher können sogenannte speicherresidente Programme oder Treiber geladen werden und der knappe Hauptspeicher entlastet werden.

4) Mittlerweile wird statt eines Festplatten-BIOS bzw. eines Grafikkarten-BIOS häufig ein speicherresidentes Programm (Treiber) benutzt.

## 3.1.3.3 Speicherbelegung

Blockschaltbild des Arbeitsspeichers (Hauptspeicher)

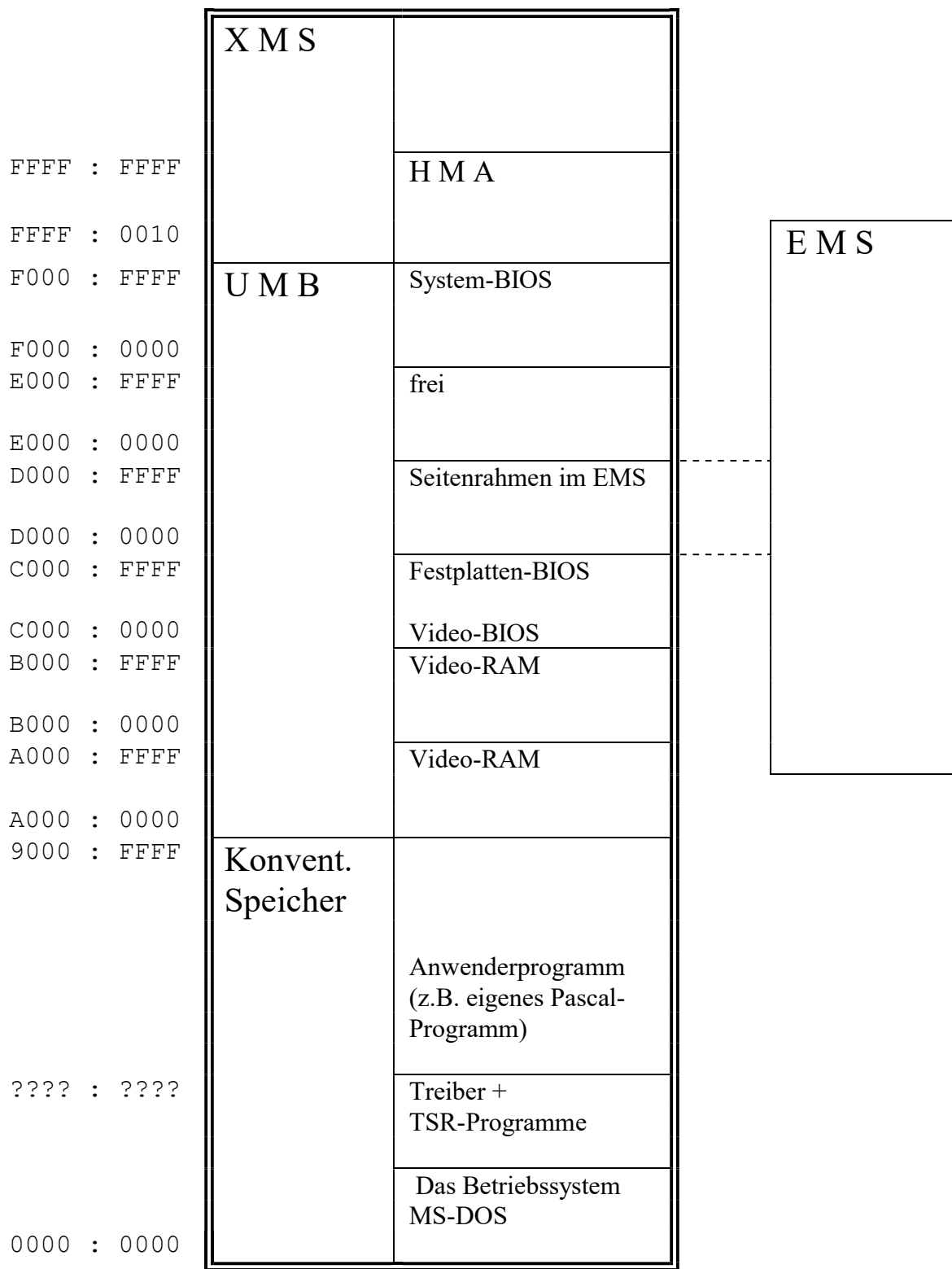

## 3.1.4 Verwendung von Systemsoftware

Die verschiedenen Unterprogramme der Systemsoftware lassen sich in zwei Hauptgruppen unterteilen:

(1) MS-DOS Funktionen (2) BIOS Funktionen

Bem:

Die MS-DOS Funktionen und BIOS Funktionen werden über INT xx (xx steht für eine Zahl zwischen 0 und 255) Befehle, sogenannte Interrupts aufgerufen, siehe später.

Die MS-DOS Funktionen sind im Idealfall unabhängig von der Hardware. Sie verwenden die hardwareabhängigen BIOS Funktionen, (um die Hardware anzusprechen) die der Hersteller des Computers entwickelt, einkauft oder anpaßt.

Manche Anforderungen lassen sich nicht mit den MS-DOS Funktionen erfüllen. Dann muß man die BIOS Funktionen nehmen.

Im Gegensatz zu MS-DOS und den Anwenderprogrammen, wird das BIOS nicht von der Diskette oder Festplatte geladen. Das BIOS ist im ROM untergebracht.

Das BIOS ist die der Hardware am nächsten stehende Software im PC. Es ist im allgemeinen besser, wenn man die BIOS Funktionen verwendet, als daß man die Hardware direkt programmiert, da das BIOS die Unterschiede verschiedener Computer und Geräte auszugleichen vermag.

Wenn man die Hardware dagegen selbst programmiert, muß man dieses Programm jeweils der unterschiedlichen Hardware eines Computers anpassen.

Ein Anwenderprogramm hat immer die Möglichkeit direkt auf die Hardware zuzugreifen, doch ist es einfacher, die MS-DOS und BIOS Funktionen zu verwenden.

Diese Funktionen können in allen Anwenderprogrammen intensiv genutzt werden. Mit diesen Funktionen kann man Ein / Ausgabegeräte ansteuern (Dateien lesen und schreiben,

Tastatureingaben erhalten), Speicherbereiche reservieren, andere Programme aufrufen u.s.w.

zusammengefaßt:

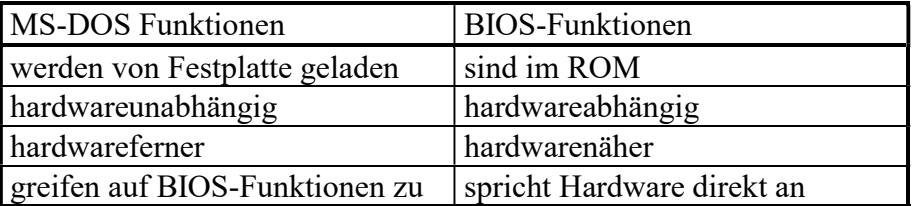

## 3.1.4.1 Die Systemsoftware als Software-Schnittstelle

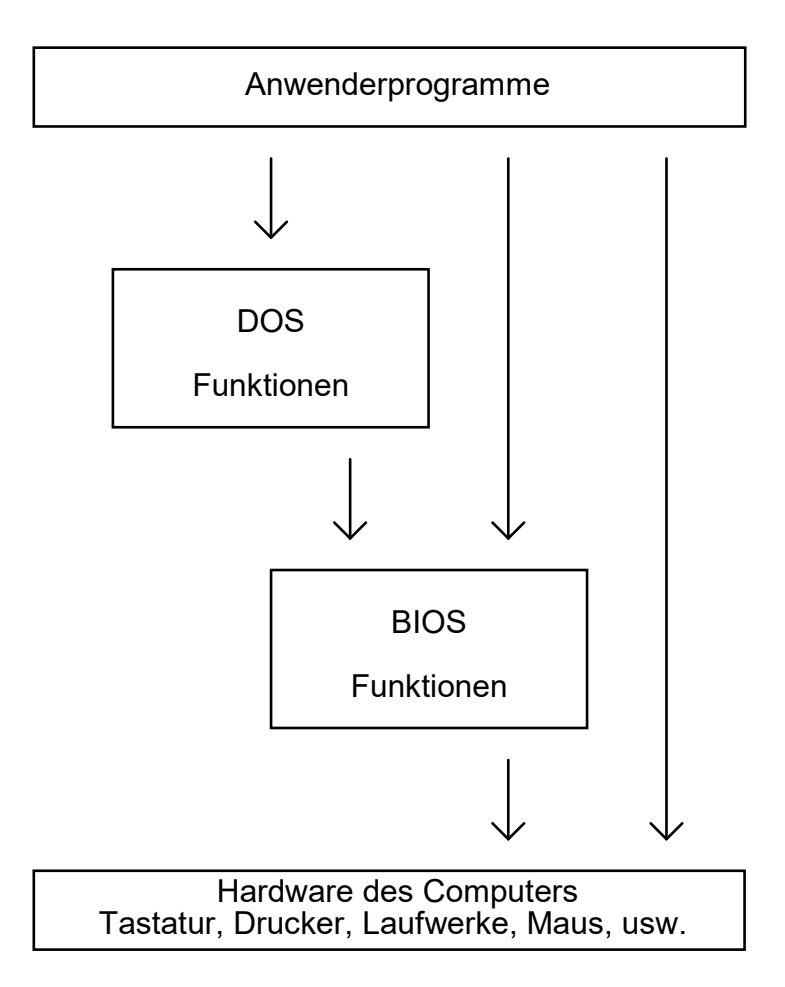

### 3.1.4.2 Die Benutzung von Systemsoftware mittels Assemblerbefehl

Um ein Unterprogramm der Systemsoftware zu verwenden (aufzurufen), braucht man einen speziellen Assemblerbefehl, den sogenannten Interrupt.

Ein Interrupt Assemblerbefehl hat die symbolische Darstellung : INT xx (xx steht für eine Zahl zwischen 0 und 255)

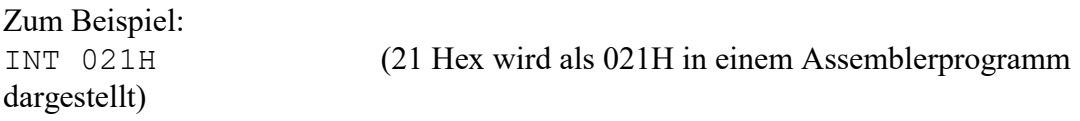

### 3.1.4.2.1 Genaue Beschreibung des INT (Assembler)Befehls

Der Interrupt ähnelt einem JMP Befehl.

D.h. durch diesen Befehl wird CS:IP verändert und das Programm macht daher an einer anderen Adresse im Arbeitsspeicher weiter (wo eine Folge auszuführenden Befehle steht). Wenn diese Befehle ausgeführt wurden, veranlaßt der letzte dieser Befehle, daß CS:IP so verändert wird, daß der nächste auszuführende Befehl der INT xx folgende Befehl (in der nächsten Zeile nach INT xx) ist.

Zeichnerische Darstellung:

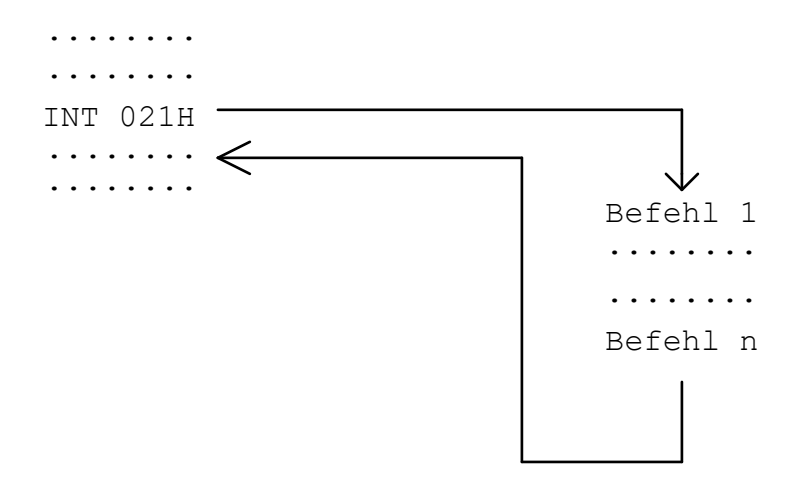

### 3.1.4.2.2 Benutzung von MS-DOS und BIOS Funktionen durch einen INT

(1) MS-DOS Funktionen

werden vom Betriebssystem MS-DOS verwendet. Am wichtigsten ist der Interrupt 21H, durch den Anwenderprogramme die MS-DOS Funktionen aufrufen können.

Die meisten der MS-DOS Funktionen werden durch den INT 21H aufgerufen.

Jede Funktion hat eine Funktionsnummer, die ins Register AH kopiert werden muß, bevor der Interrupt ausgeführt wird.

Beispiel: Beschreibung: Programm beenden MOV AH, 04CH ; Funktionsnummer 4C INT 021H

(2) BIOS Funktionen

Sowohl MS-DOS als auch Anwenderprogramme verwenden die BIOS Funktionen. Es gibt die BIOS Funktionen INT 10H bis INT 1FH.

Jede Funktion hat eine Funktionsnummer, die ins Register AH kopiert werden muß, bevor der Interrupt ausgeführt wird.

Der INT 10H ist ein wichtiger BIOS Interrupt, der zur Bildschirmsteuerung verwendet wird (z.B. Grafikmodus einstellen).

Beispiel: Beschreibung: Prüft, ob Tastatur gedrückt wurde (Zeichen vorhanden).

MOV AH,01H INT 016H

Wenn das ZF (Zero Flag ) 1, dann ist kein Zeichen vorhanden, also wurde keine Taste gedrückt.

### Bemerkungen:

1) Manchmal ist es notwendig, direkt auf die Hardware zuzugreifen (mit IN bzw. OUT) Z.B. müssen Kommunikationsprogramme die serielle Schnittstelle des PC direkt mit IN und OUT programmieren, da weder MS-DOS noch BIOS geeignete Funktionen bieten.

### 2) !! Achtung !!

Der INT Befehl veranlaßt, daß an einer bestimmten Adresse im Arbeitsspeicher dort stehende Befehle (ein "Unterprogramm") ausgeführt werden.

### Diese Befehle können die Inhalte sämtlicher Register verändern.

Wenn man also einen Wert in einem Register gespeichert hat und dann einen INT aufruft, kann der Inhalt dieses Registers durch die Befehle des Unterprogramms verändert werden.

Beispiel:

MOV BX, 7 MOV AH, 01H INT 021H

In diesem Beispiel hat jetzt (nach Abarbeitung des Assemblerbefehls INT 21H durch den Mikroprozessor) zwar das Register BX immer noch der Wert 7, doch dies muß für andere Register bei andern MS-DOS bzw. BIOS Funktionen nicht notwendigerweise so sein !!

3) Die in der nachfolgenden Beschreibung (Zusammenstellen einiger MS-DOS und BIOS Funktionen) unter dem Wort Input stehenden Register übermitteln einer MS-DOS oder BIOS-Funktion die Informationen, die diese braucht um, die angeforderte "Dienstleistung" auszuführen.

Dazu ein Analogon:

Wenn man für eine ganze Gruppe nicht ein aufwendiges Menü kochen will, das viele Befehlen eines Kochbuchs erfordert, nimmt man die Dienstleistung einer Gaststätte in Anspruch.

Dazu reicht es aber nicht aus, dem Wirt "Ich bestelle" zu sagen (Gast  $\rightarrow$  Wirt). Zusätzlich teilt man dem Wirt noch mit:

- 'Menü 23'
- 'Unsere Gruppe sitzt ab Tischnummer (Adresse) 189'
- Jetzt erst kann die Dienstleistung angefordert werden durch: 'Bitte das Essen erst in einer Stunde auftischen'

Ist ein angefordertes Menü der Speisekarte einer Gaststätte nicht mehr vorhanden, so besteht die Dienstleistung der Gaststätte darin, dies dem Gast mitzuteilen (Wirt  $\rightarrow$  Gast):

- 'Menü 23 ist ausgegeangen und daher nicht mehr erhältlich'

## Zusammenstellung einiger MS-DOS und BIOS Funktionen

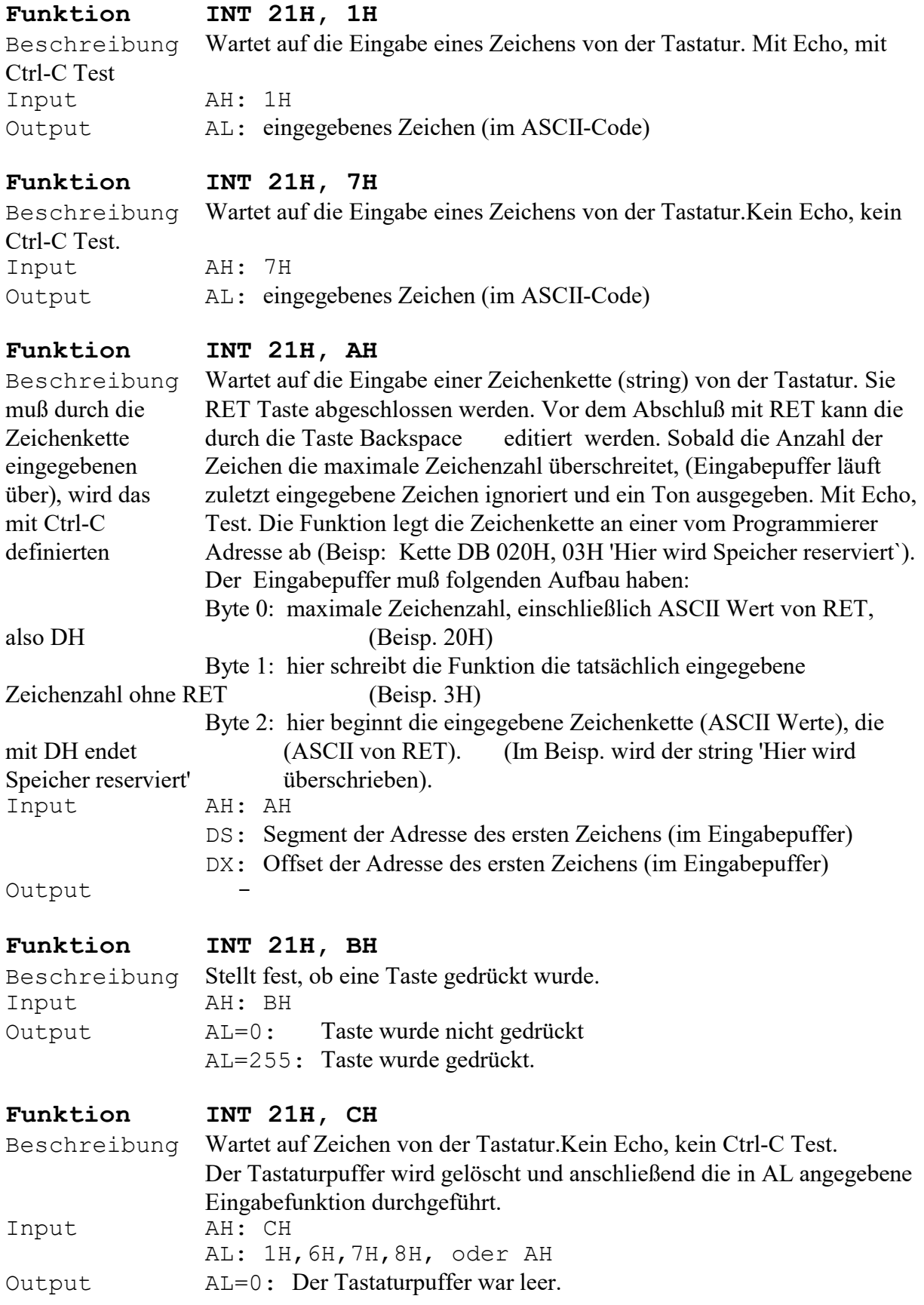

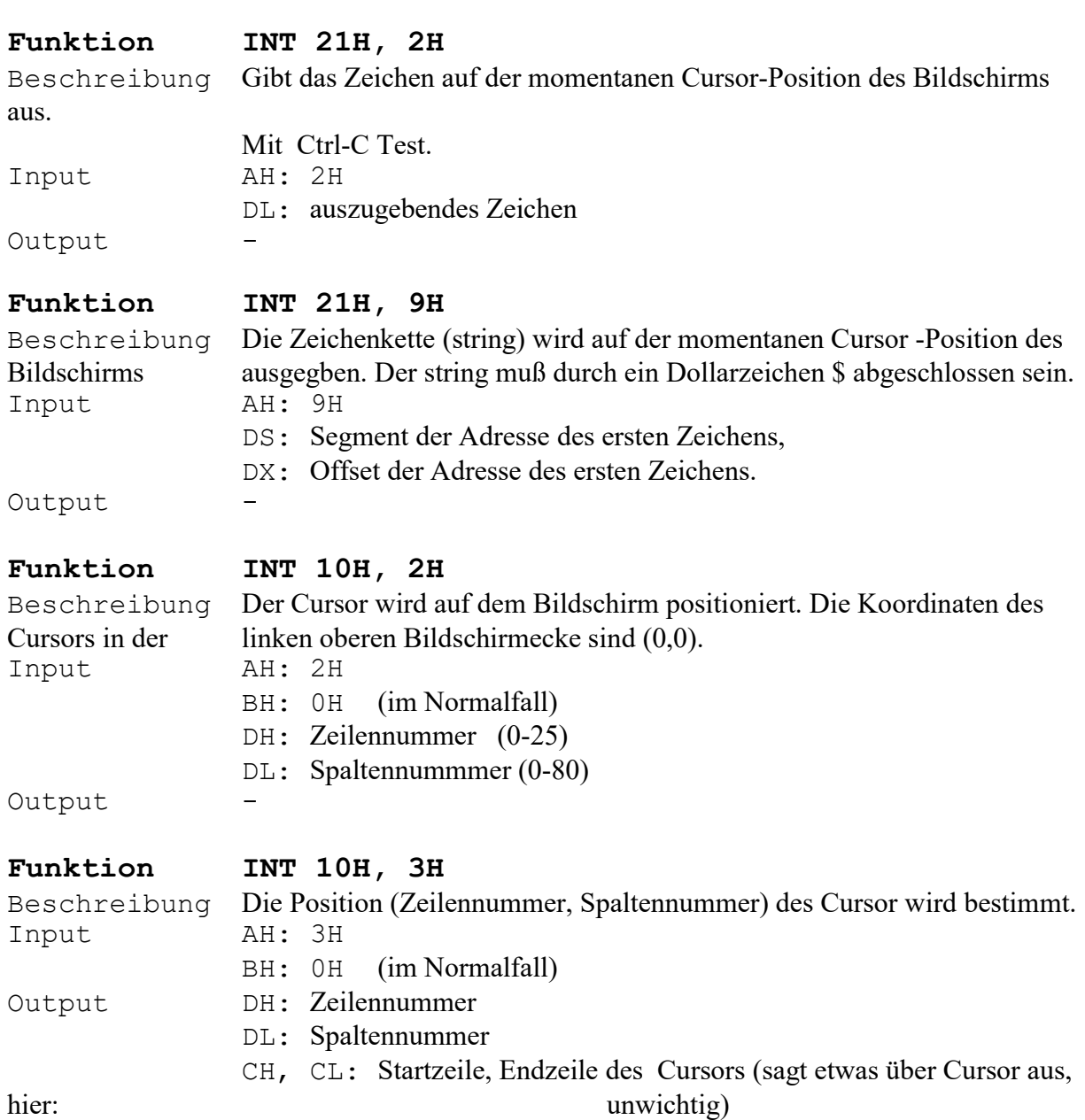

Beschreibung Warmstart. Das Betriebbsystem MS-DOS wird neu geladen.<br>
Input –<br>
Output –

Funktion INT 19H

Input -Output -

Bemerkungen:

1)

Input und Output beziehen sich auf die Werte der angegebenen Register vor und nach Ausführung des jeweiligen Interrupts

2)

Mit Ctrl-C Test bedeutet: Bei Drücken dieser Zeichenkombination wird das Programm abgebrochen.

3)

Mit Echo bedeutet: Das von der Tastatur eingegebene Zeichen erscheint auf dem Bildschirm. 4)

Ab Adressse 40H:1EH befindet sich der 32 Byte große Tastatur-Puffer, in dem sich die Tastaturdaten befinden. Zu jeder gedrückten Taste, die in einem Programm verwendet wird, werden hier 2 Bytes abgelegt. Im ersten Byte befindet sich der ASCII - Wert des Zeichens und im 2. Byte (hier: unwichtig) befindet sich der zugehörige Scan-Code.

### 3.1.4.3 Beispiele

1. Beispiel für die Anwendung einer MS-DOS Funktion

Das Maximum zweier über Tastatur eingegebener einstelliger (!) Zahlen wird auf dem Bildschirm ausgegeben.

.MODEL SMALL .STACK 100H .DATA ; Durch folgende Anweisungen werden durch den Turbo Assembler Daten im Arbeitsspeicher ; angelegt. Z1 DB 1 Z2 DB 2 Max DB 3 ; Hier beginnt das eigentliche Programm, das aus Befehlen besteht. .CODE ; Die folgenden 2 Befehle können durch den "Pseudobefehl " MOV DS, @DATA ; beschrieben werden. ; Diese Befehle bewirken, daß das (gemeinsame) Segment aller unter .DATA aufgeführten ; Adressen nach DS kopiert werden. Dies ist wichtig, weil das Segment von allen im ; Programm vorkommenden symbolischen Adressen der Inhalt von Register DS ist. ; Bsp: MOV AL, [Max] kopiert den Inhalt der Adresse DS:Max ins Register AL. ; Die obigen 2 Befehle ("MOV DS, @DATA) veranlassen, daß in DS das "richtige" Segment ; steht. ; Das Programm gliedert sich logisch nach dem EVA Prinzip MOV AX, @DATA MOV DS, AX  $;***$  E I NG A B E \*\*\* ; Programm erwartet die Eingabe der ersten einstelligen Zahl: MOV AH, 01H ; Input AH: 1 Output AL: eingegebenes Zeichen INT 021H MOV [Z1], AL ; Programm erwartet die Eingabe der zweiten einstelligen Zahl: MOV AH, 01H ; Input AH: 1 Output AL: eingegebenes Zeichen INT 021H MOV [Z2], AL ; Die ASCII Werte der 2 eingegebenen einstelligen Zahlen befinden sich nun an den Adressen ; Z1 bzw. Z2 (genauer DS:Z1 bzw. DS:Z2). Nun kann mit der Verarbeitung begonnen werden: : \*\*\* VERARBEITUNG \*\*\* MOV AL, [Z1] ; erste eingegebene Zahl nach Register AL kopieren MOV BL, [Z2] ; zweite eingegebene Zahl nach Register BL kopieren CMP AL, BL JB M1

MOV [Max], AL ; AL ist Maximum

```
JMP Schluss 
M1: 
MOV [Max], BL ; BL ist Maximum 
JMP Schluss 
Schluss:
```
### ; \*\*\* A U S G A B E \*\*\*

; bringt das Maximum auf den Bildschirm MOV AH, 02H MOV DL, [Max] INT 021H

; Programm beenden MOV AH, 04CH

INT 021H END

Bemerkungen:

1)

Können bei diesem Programm auch mehrstellige Zahlen eingegeben werden ?

2)

Wie muß das Programm verändert werden, daß auch mehrstellige Zahlen eingegeben werden können ?

3) Schreiben Sie ein Assembler-Programm, das ein einstelliges über Tastatur eingegebenes Paßwort (ohne Echo) mit dem tatsächlichen Paßwort X vergleicht und bei einem falschen (richtigen) Paßwort die Meldung "falsches Paßwort" ("richtiges Paßwort") ausgibt. Das Programm kann luxeriöser gemacht werden, wenn man dem Anwender 3 Versuche der Eingabe eines Paßworts bietet.

2. Beispiel für die Anwendung einer MS-DOS Funktion

ist genau das gleiche wie das 1. Beispiel, nur daß zusätzlich noch Meldungen (aus Zeichenketten bestehend) auf dem Bildschirm ausgegeben werden.

.MODEL SMALL .STACK 100H .DATA ; Durch folgende Anweisungen werden durch den Turbo Assembler Daten im Arbeitsspeicher ; angelegt. Z1 DB 1 Z2 DB 2 Max DB 3 ; 0DH, 0AH bedeutet Carriage Return, Line Feed. Dadurch wird vor der Ausgabe der ; Zeichenkette (mit INT 21H, Fkt. 9) ein Zeilenvorschub durchgeführt. Das Dollarzeichen \$ ; muß am Ende einer jeden Zeichenkette stehen, wenn sie mit INT 21H, Fkt. 9 ; ausgegeben wird. Meld1 DB 'Eingabe der ersten einstelligen Zahl: \$' Meld2 DB 0DH, 0AH, 'Eingabe der zweiten einstelligen Zahl: \$' Meld3 DB 0DH, 0AH, 'Das Maximum ist: \$' ; Hier beginnt das eigentliche Programm, das aus Befehlen besteht. .CODE ; Die folgenden 2 Befehle können durch den "Pseudobefehl " MOV DS, @DATA ; beschrieben werden. ; Diese Befehle bewirken, daß das (gemeinsame) Segment aller unter .DATA aufgeführten ; Adressen nach DS kopiert werden. Dies ist wichtig, weil das Segment von allen im ; Programm vorkommenden symbolischen Adressen der Inhalt von Register DS ist. ; Bsp: MOV AL, [Max] kopiert den Inhalt der Adresse DS:Max ins Register AL. ; Die obigen 2 Befehle ("MOV DS, @DATA) veranlassen, daß in DS das "richtige" Segment ; steht. ; Das Programm gliedert sich logisch nach dem EVA Prinzip MOV AX, @DATA MOV DS, AX  $:***$  EINGABE \*\*\* ; "Eingabe der ersten einstelligen Zahl:" MOV DX, OFFSET Meld1 MOV AH, 09H INT 021H ; Programm erwartet die Eingabe der ersten einstelligen Zahl: MOV AH, 01H ; Input AH: 1 Output AL: eingegebenes Zeichen INT 021H MOV [Z1], AL ; "Eingabe der zweiten einstelligen Zahl:" MOV DX, OFFSET Meld2 MOV AH, 09H INT 021H

; Programm erwartet die Eingabe der zweiten einstelligen Zahl: MOV AH, 01H ; Input AH: 1 Output AL: eingegebenes Zeichen INT 021H MOV [Z2], AL

; Die ASCII Werte der 2 eingegebenen einstelligen Zahlen befinden sich nun an den Adressen ; Z1 bzw. Z2 (genauer DS:Z1 bzw. DS:Z2). Nun kann mit der Verarbeitung begonnen werden:

 $;***$  VERARBEITUNG MOV AL, [Z1] ; erste eingegebene Zahl nach Register AL kopieren MOV BL, [Z2] ; zweite eingegebene Zahl nach Register BL kopieren CMP AL, BL JB M1 MOV [Max], AL ; AL ist Maximum JMP Schluss M1: MOV [Max], BL ; BL ist Maximum JMP Schluss Schluss:  $:***$  A U S G A B E \*\*\* ; "Das Maximum ist:" MOV DX, OFFSET Meld3 MOV AH, 09H INT 021H ; bringt das Maximum auf den Bildschirm MOV AH, 02H MOV DL, [Max] INT 021H ; Programm beenden MOV AH, 04CH INT 021H END Bemerkungen: 1) Können bei diesem Programm auch mehrstellige Zahlen eingegeben werden ? 2) Wie muß das Programm verändert werden, daß auch mehrstellige Zahlen eingegeben werden

können ?

3) Schreiben Sie ein Assembler-Programm, das ein einstelliges über Tastatur eingegebenes Paßwort (ohne Echo) mit dem tatsächlichen Paßwort X vergleicht und bei einem falschen (richtigen) Paßwort die Meldung "falsches Paßwort" ("richtiges Paßwort") ausgibt. Das Programm kann luxeriöser gemacht werden, wenn man dem Anwender 3 Versuche der Eingabe eines Paßworts bietet.

3. Beispiel für die Anwendung einer MS-DOS Funktion

Es wird über Tastatur eine genau (!) 3 stellige Zeichenkette (Ziffernfolge) eingegeben (zwischen 000 und 255). Dieses Programm verwandelt diese Zeichenkette in eine 1 Byte große Zahl und kopiert sie an die Adresse Zahl. Beispiel: (Berechnung des Zahlenwerts aus einer Ziffernfolge) Wenn die Ziffern 2 4 6 eingegeben wurden, berechnet man die Zahl 246 auf folgende Weise:  $246 = 2 * 100 + 4 * 10 + 6 * 1$ .MODEL SMALL .STACK 100H .DATA Ep DB 04H, 00H, 'gong' Zahl DB 255 Meld1 DB 0DH,0AH, 'Eingabe einer genau 3 stelligen Zeichenkette: \$' ; Hier beginnt das eigentliche Programm, das aus Befehlen besteht. .CODE ; Die folgenden 2 Befehle können durch den "Pseudobefehl" MOV DS, @ DATA ; beschrieben werden. ; Diese 2 Befehl bewirken, daß das (gemeinsame) Segment aller unter .DATA aufgeführten ; Adressen nach DS kopiert wird. Dies ist wichtig, weil das Segment von allen im Programm ; vorkommenden symbolischen Adressen der Inhalt von DS ist. ; Bsp: MOV DL, [Ep] kopiert den Inhalt der Adresse DS:Ep ins Register DL. ; Die obigen 2 Befehle ("MOV DS, @DATA) veranlassen, daß in DS das "richtige" Segment ; steht. MOV AX, @DATA MOV DS, AX ; "Eingabe einer genau 3 stelligen Zeichenkette" MOV DX, OFFSET Meld1 MOV AH, 09H INT 021H ; Eingabe einer genau 3 stelligen Zeichenkette über Tastatur MOV AH, 0AH MOV DX, OFFSET Ep INT 021H ; Die eingegebene Zeichenkette besteht aus 3 Ziffern. ; Die eingegebene Zeichenkette liegt im Hauptspeicher an der Adresse: ; Ep : 04H (maximale Länge der eingegebenen Zeichenkette) ; Ep + 1: 03H (Länge der eingegeben Zeichenkette)  $; Ep + 2: 1. Ziffer$  $; Ep + 3: 2$ . Ziffer  $; Ep + 4: 3. Ziffer$ ; Ep + 5: 0DH (ASCII Wert der Return Taste)

```
; Berechne: 1. Ziffer * 100 
MOV BL, [Ep + 2] ; In BL steht der ASCII Wert der 1.Ziffer 
SUB BL, 48 ; In BL steht der Zahlenwert der 1.Ziffer 
MOV AL, 100 
MUL BL ; Ergebnis der Multiplikation ist in AL ( Im Bsp: 2 * 100) 
                         ; (Im Bsp: AL = 2 * 100)
MOV DL, AL ; Da wir AL noch brauchen, wird dieses Zwischenergebnis
                          ; nach DL kopiert. (Im Bsp: DL = 200) 
; Berechne: 2. Ziffer * 10 
MOV BL, [Ep+3] ; In BL steht der ASCII Wert der 2. Ziffer 
SUB BL, 48 ; In BL steht der Zahlenwert der 2.Ziffer 
MOV AL, 10
MUL BL \qquad; Ergebnis der Multiplikation ist in AL (Im Bsp: AL = 4 * 10)
ADD DL, AL ; Der Wert der Multiplikation wird zum Zwischenergebnis 
                         ; hinzuaddiert. (Im Bsp: DL = 200 + 40)
; Berechne: 3. Ziffer * 1 ( = 3. Ziffer)
MOV BL, [Ep + 4] ; In BL steht der ASCII Wert der 3. Ziffer 
SUB BL, 48 ; In BL steht der Zahlenwert der 3.Ziffer 
ADD DL, BL ; Addiere den Zahlenwert der 3. Ziffer zum Zwischenergebnis. 
                         ; (Im Bsp: DL = 200 + 40 + 6)
MOV [Zahl], DL ; Kopiere das Endergebnis an die Adresse Zahl 
; Programm beenden 
Schluss: 
MOV AH, 04CH 
INT 021H 
END 
Bemerkungen: 
1) 
Was passiert, wenn man für Ep zuwenig Speicher reserviert ? D.h., wenn man 
Ep DB 04H, 00H, 'gong' durch 
Ep DB 04H, 00H, 'z' ersetzt ?
2) 
Verändern Sie dieses Programm wie folgt: 
Es wird über Tastatur eine maximal (!!) 3 stellige Zeichenkette (Ziffernfolge) eingegeben
```
(zwischen 000 und 255). Das Programm verwandelt diese Zeichenkette in eine 1 Byte große Zahl und kopiert sie an die Adresse Ep ("Eingabepuffer").

### 3)

Erstellen Sie folgendes Programm:

Über Tastatur sollen zwei 3 stellige Zahlen eingegeben werden (zwischen 000 und 255). Bestimme Sie das Maximum der 2 Zahlen und zeigen Sie es auf den Bildschirm. .

### 4)

Erweitern Sie das Programm auf 5 stellige Zahlen (zwischen 0 und  $2^{16} - 1$ )